**Н. В. Римацкая, Е. М. Колосова, А. Е. Говорун, В. А. Кратасюк**

# ЭКОЛОГИЧЕСКИЙ МОНИТОРИНГ **С ПРИМЕНЕНИЕМ НОВЕЙШИХ МЕТОДОВ БИОТЕСТИРОВАНИЯ**

**Лабораторный практикум для преподавателей дополнительного образования в рамках дополнительной общеразвивающей программы**

**ХАНТЫ-МАНСИЙСКОГО АВТОНОМНОГО ОКРУГА – ЮГРЫ \_\_\_\_\_\_\_\_\_\_\_\_\_\_\_\_\_\_\_\_\_\_\_\_\_\_\_\_\_\_\_**

**БЮДЖЕТНОЕ УЧРЕЖДЕНИЕ ВЫСШЕГО ОБРАЗОВАНИЯ «СУРГУТСКИЙ ГОСУДАРСТВЕННЫЙ УНИВЕРСИТЕТ»**

> **Н. В. Римацкая, Е. М. Колосова, А. Е. Говорун, В. А. Кратасюк**

# **ЭКОЛОГИЧЕСКИЙ МОНИТОРИНГ С ПРИМЕНЕНИЕМ НОВЕЙШИХ МЕТОДОВ БИОТЕСТИРОВАНИЯ**

**Лабораторный практикум для преподавателей дополнительного образования в рамках дополнительной общеразвивающей программы**

> Сургут Издательский центр СурГУ 2022

УДК 504.06(076.5) ББК 20.18я72 Э40

#### **Римацкая Н. В.**

Э40 Экологический мониторинг с применением новейших методов биотестирования: лабораторный практикум для преподавателей дополнительного образования в рамках дополнительной общеобразовательной программы / Н. В. Римацкая, Е. М. Кратасюк, А. Е. Говорун [и др.] ; Сургут. гос. ун-т. – Сургут : ИЦ СурГУ,  $2022 - 39$  c. ISBN 978-5-89545-550-0

Лабораторный практикум для преподавателей дополнительного образования в рамках дополнительной общеразвивающей программы разработан совместно с Сибирским федеральным университетом (СФУ) в рамках дополнительной общеразвивающей программы «Учебно-исследовательская деятельность учащихся школ в сфере экологического мониторинга с применением новейших методов биотестирования» для учащихся 8–10 классов.

> УДК 504.06(076.5) ББК 20.18я72

ISBN 978-5-89545-550-0 © Коллектив авторов, 2022

© БУ ВО «Сургутский государственный университет», 2022

## **ОГЛАВЛЕНИЕ**

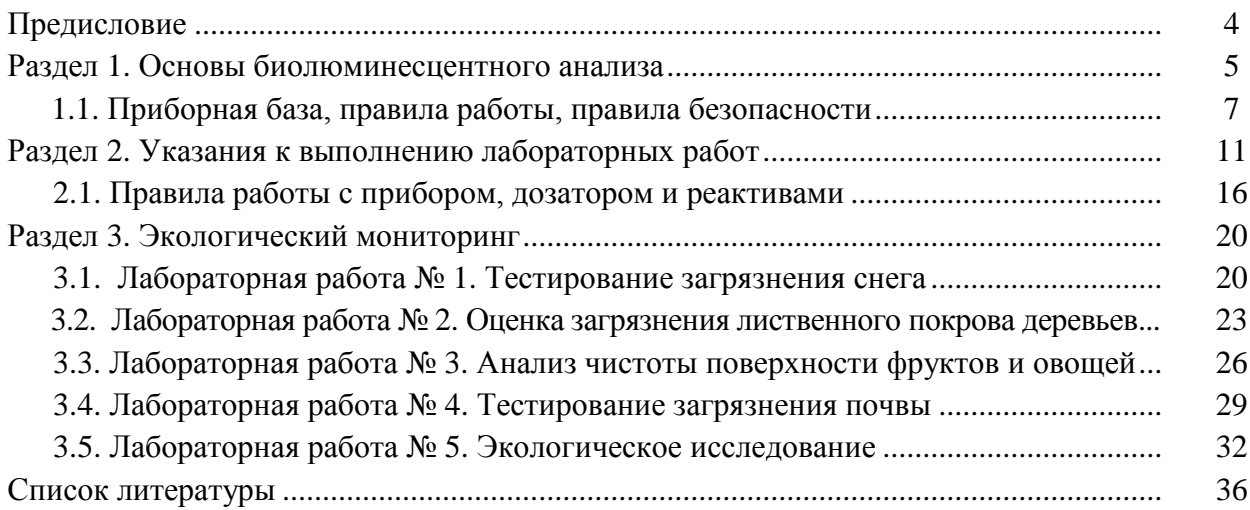

#### **ПРЕДИСЛОВИЕ**

Лабораторный практикум для преподавателей дополнительного образования в рамках дополнительной общеразвивающей программы разработан в рамках дополнительной общеразвивающей программы «Учебно-исследовательская деятельность учащихся школ в сфере экологического мониторинга с применением новейших методов биотестирования» для учащихся 13–16 лет (8–10 классы), срок реализации программы: 144 часа.

Первые занятия посвящены изучению явления биолюминесценция и знакомству с основами биолюминесцентного анализа. Во втором разделе учащиеся знакомятся с правилами работы в лаборатории, требованиями безопасности, а также с оборудованием. На занятиях с третьего раздела проводятся лабораторные работы, которые можно использовать в качестве основы для учебно-исследовательской деятельности учащихся.

Для работы преподавателя разработана рабочая тетрадь для учащихся, в которой отражены все лабораторные работы, а также задания к ним. Учащийся выполняет лабораторные работы и записывает результаты в рабочую тетрадь: Биолюминесцентный экологический практикум : рабочая тетрадь для учащихся / Н. В. Римацкая, Е. М. Кратасюк, А. Е. Говорун [и др.] ; Сургут. гос. ун-т. Сургут : ИЦ СурГУ, 2022. 35 с.

## **Раздел 1 ОСНОВЫ БИОЛЮМИНЕСЦЕНТНОГО АНАЛИЗА**

**Цель занятия** – актуализация знаний по теме «Биолюминесценция». **План занятия:**

1. Задать вопросы ученикам для выяснения знают ли они, что такое «биолюминесценция». Выслушать ответы, обсудить.

2. Домашнее задание, в котором учащимся необходимо заполнить таблицу о светящихся организмах.

3. Ученики работают с текстом, описывающим явление биолюминесценции, читают текст в рабочей тетради и подчеркивают словосочетания и предложения, связанные со следующими понятиями: «ферменты», «люцифераза», «люциферин», «специфичность», «субстрат».

4. Разделить учеников на группы для обсуждения прочитанного текста и таблицы с терминами.

5. Результаты обсуждения рассказывает каждая группа, учитель показывает правильные ответы.

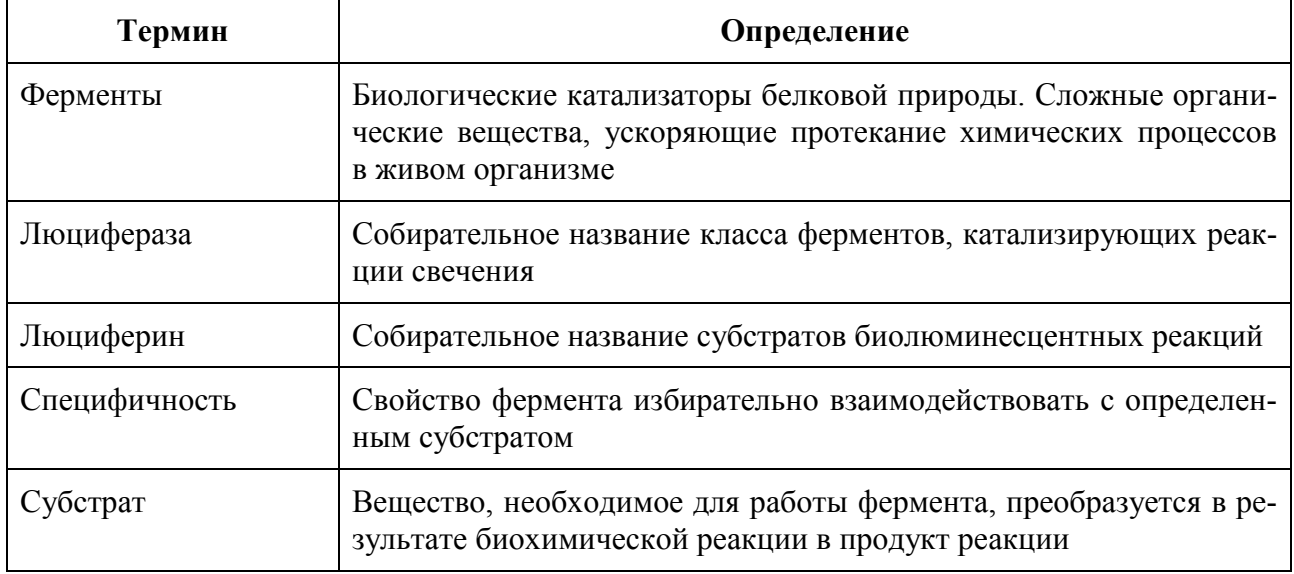

6. Ученики изучают текст, раскрывающий принцип работы биолюминесцентного метода анализа и отвечают на вопросы задания.

#### **Задание:**

1. Какие объекты можно изучать с помощью биолюминесцентного метода анализа?

*Многие объекты, но обязательным является возможность приготовления жидкого образца (лучше в водном растворе).* 

2. Что происходит с интенсивностью свечения бактерий, если к ним добавить опасное токсичное вещество?

*Ингибирование работы фермента, нарушение работы фермента, интенсивность свечения снижается/падает/уменьшается.*

3. Подумай, какое вещество тебе хотелось бы исследовать на безопасность. Помни, что это вещество должно быть переведено в раствор. Запиши возможные варианты.

*Ученики предлагают свои варианты. Этот шаг необходим для выполнения лабораторной работы № 5, а также для выполнения учебно-исследовательской работы. Обсудить, как можно приготовить жидкую пробу для анализа – сделать раствор или смыв с поверхности.*

7. Домашнее задание. Ученикам необходимо найти в учебнике биологии, библиотеке или в интернете информацию о том, какие еще организмы, кроме жуков-светляков, светятся и заполнить таблицу:

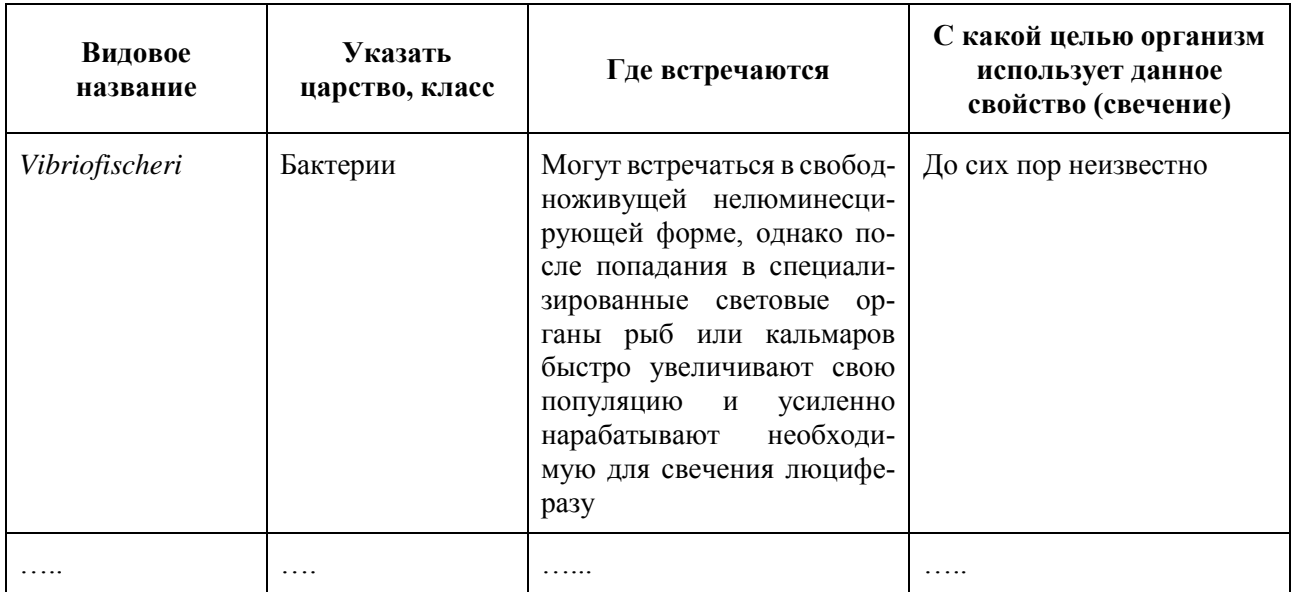

## **1.1. Приборная база, правила работы, правила безопасности**

I. На первом этапе учащиеся должны быть ознакомлены с основными правилами поведения в лаборатории. Эти правила изложены в их рабочих тетрадях. Необходимо проверить усвоение данных правил с помощью опроса или путем совместного обсуждения.

При работе в лаборатории необходимо соблюдать меры предосторожности, придерживаясь следующих правил:

1. На каждом лабораторном занятии назначается дежурный из числа учащихся, который отвечает за санитарное состояние лаборатории на время занятия.

2. При работе с оборудованием при обнаружении неисправности приборов, электропроводки или розеток нужно сообщить преподавателю. Запрещается самому производить ремонт неисправностей.

3. Запрещается выбрасывать сломанные предметы в мусоросборник, осколки необходимо складывать в специальный контейнер.

4. При работе с препаратами следует соблюдать осторожность, чтобы брызги не попали в лицо и на руки. При попадании жидкостей на кожу немедленно смыть ее обильной струей воды.

5. После окончания работы руки вымыть с мылом.

По окончании работы сдать инструменты и отработанные препараты преподавателю. Приборы отключить от сети и накрыть чехлами. Навести порядок на рабочем месте, сдать дежурному.

Находясь в лаборатории, необходимо выполнять следующие общие требования:

- запрещается входить в лабораторию в верхней одежде;

- открывать окна в лаборатории можно только по разрешению преподавателя;

- в лабораторию запрещается приносить и употреблять напитки и продукты;

- не разрешается приносить в лабораторию хищных животных и жалящих насекомых;

- запрещается пользоваться открытым огнем;

- включать и выключать тумблеры в электрическом щитке можно только с разрешения преподавателя.

II. Второй этап связан со знакомством с новым оборудованием и расходными материалами. Показать ученикам следующие лабораторные объекты и обсудить, для чего они нужны:

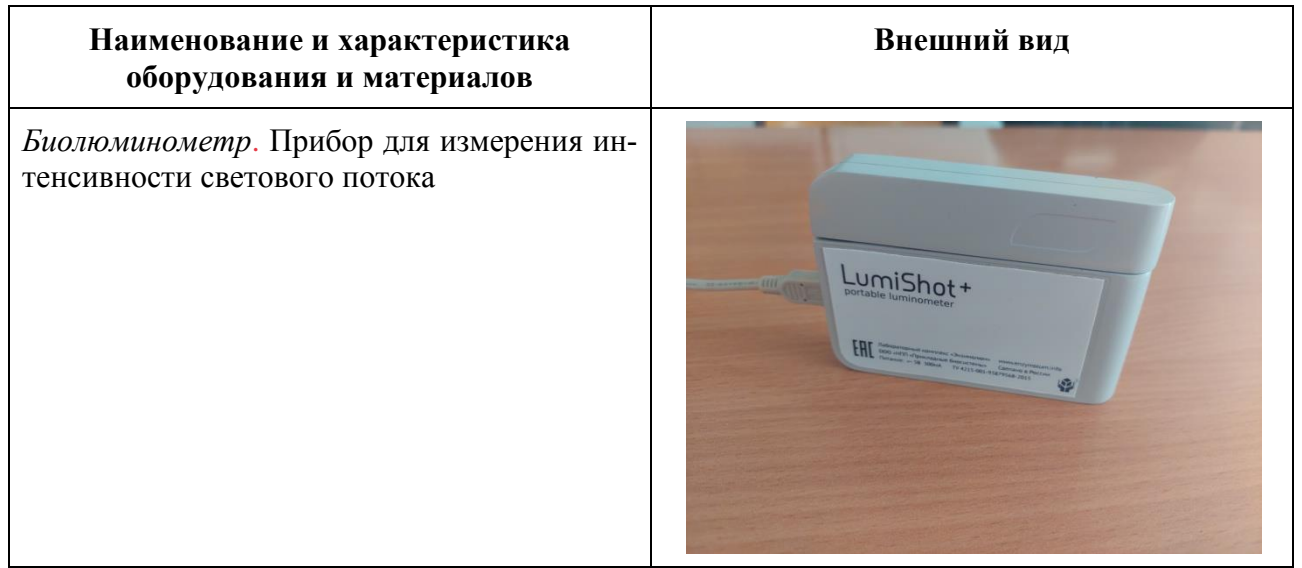

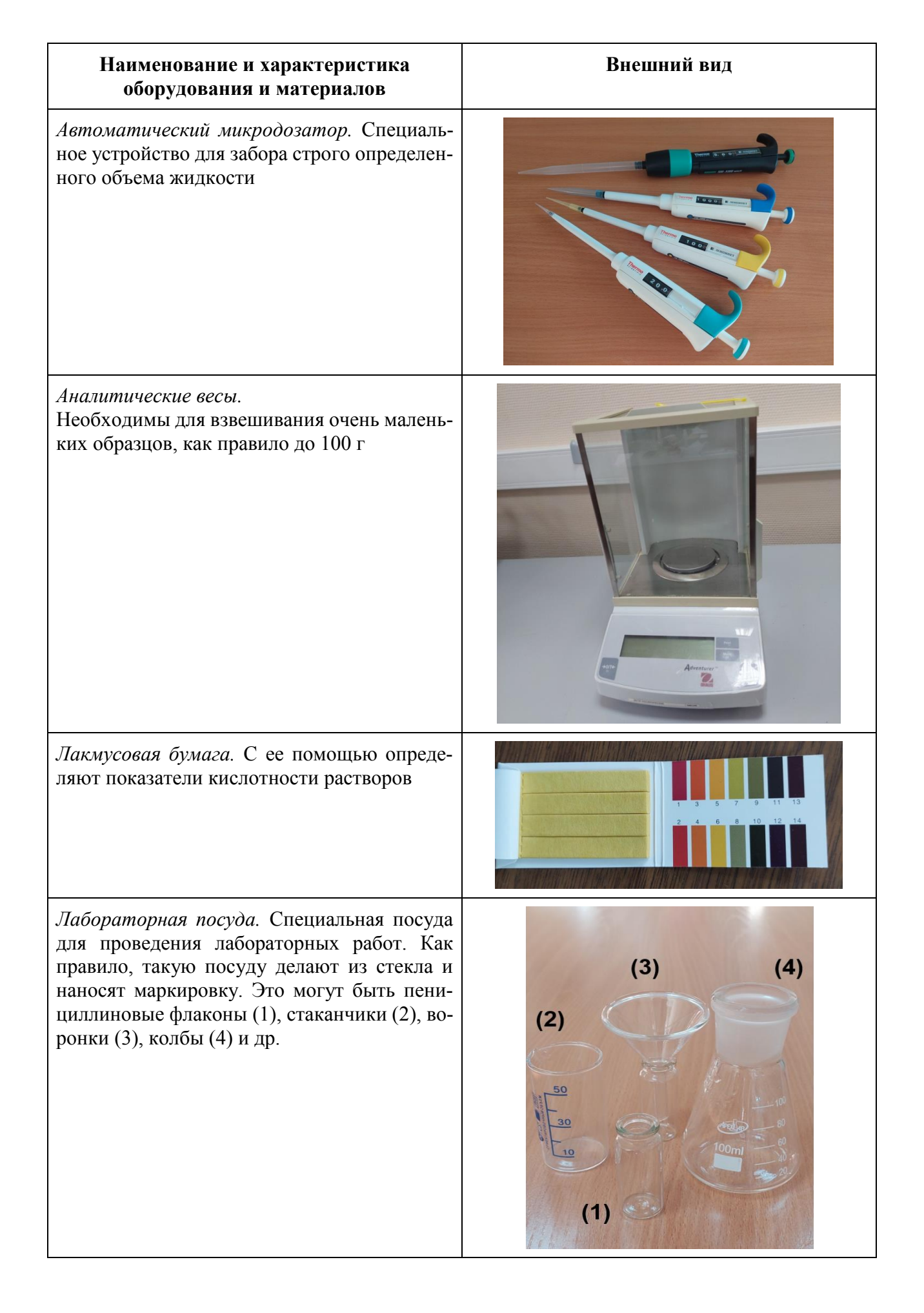

III. На третьем этапе учащимся необходимо получить навыки работы с биолюминометром, специализированным программным обеспечением, автоматическими микродозаторами, а также с правилами подготовки реактивов и их использованием. Все эти сведения содержатся в разделе 2 и в рабочих тетрадях учащихся (Биолюминесцентный экологический практикум).

При выполнении лабораторных работ важно:

- вся лабораторная посуда должна быть чистой;

- крышка прибора при измерении должна быть тщательно закрыта;

- нужно контролировать правильность работы с дозатором, при неправильном нажатии может быть набран неверный объем раствора;

- по окончании работы необходимо выставить значение фиксированного объема на дозаторе на максимальное (минимальное и максимальное значение указано на корпусе дозатора).

1. Последний этап представляет собой задание для самостоятельного выполнения (часть из этих заданий могут быть домашним заданием). Ниже приведен текст задания и ответы.

## **Задание № 1:**

1. Внимательно рассмотреть прибор. Где находится детектор света?

*Детектор света находится внутри кюветного отделения (снизу). Необходимо поднять крышку прибора и заглянуть внутрь кюветного отделения.*

2. Объяснить, почему необходимо плотно закрывать крышку прибора при измерениях.

*Люминометр – светочувствительный прибор. Для того чтобы этот прибор зафиксировал только излучение в кювете от реакции свечения, а не внешний свет, необходимо плотно закрывать крышку.*

## **Задание № 2:**

1. Открыть программу и начать выполнять измерения с 1 по 7 пункты, пользуясь инструкцией по проведению измерений. Все ли получилось?

*Необходимо проконтролировать правильность выполнения пунктов 1–7 «Инструкции по проведению измерений».*

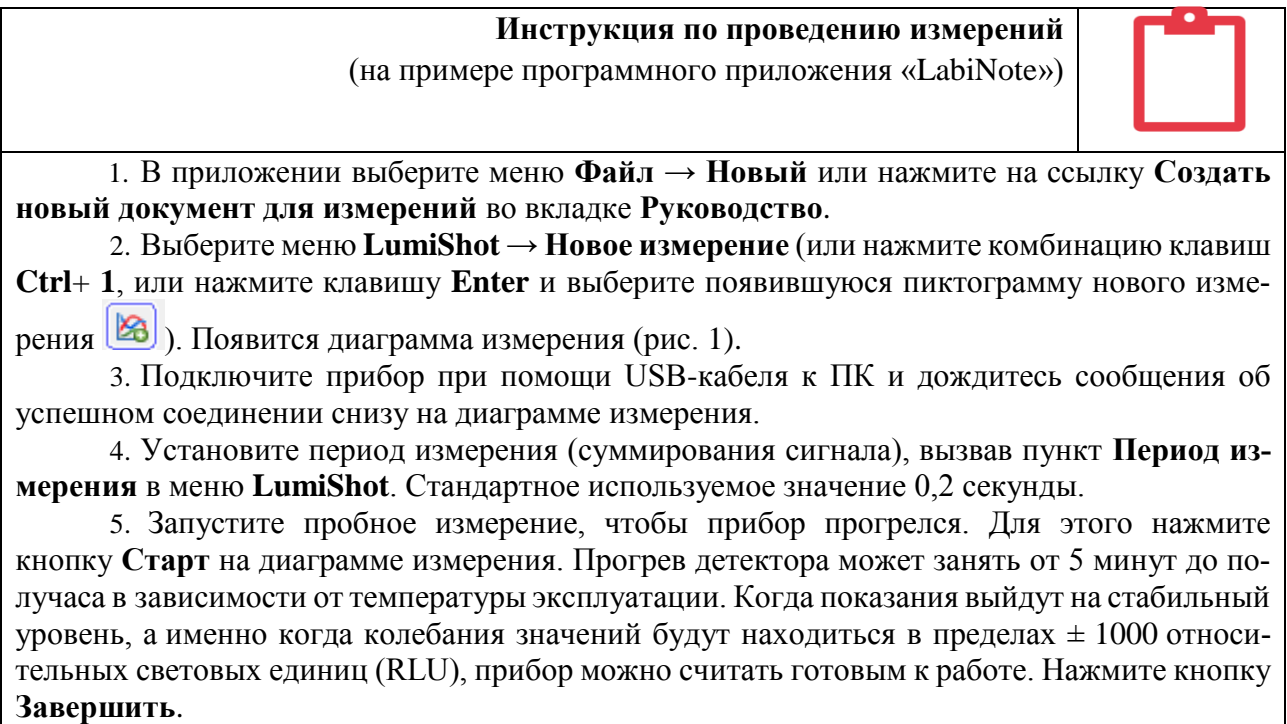

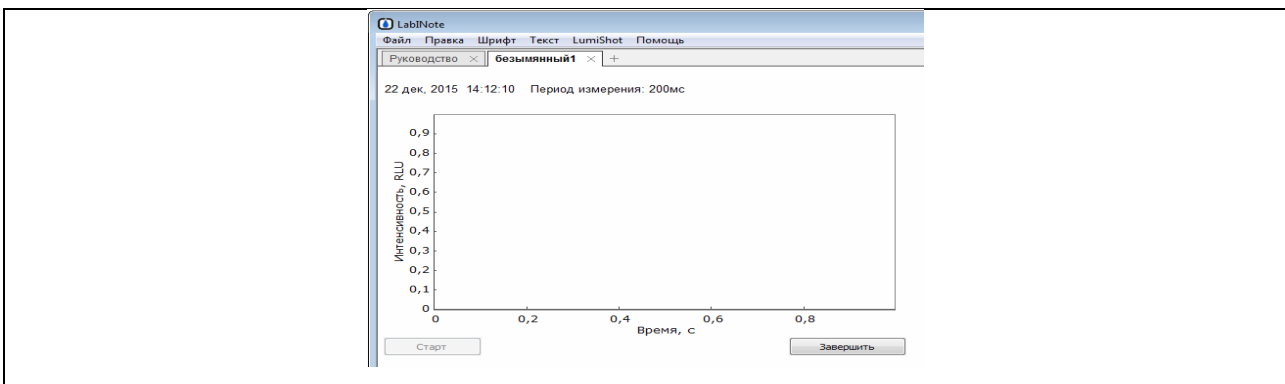

#### Рис. 1. Окно приложения с открытой диаграммой измерения

6. Создайте новое измерение так же, как в пункте 2. Появится новая диаграмма измерения.

7. Запустите измерение, нажав кнопку Старт. Показания без исследуемого образца в кюветном отделении необходимо принимать за базовую линию, поэтому после фиксации нескольких точек нажмите кнопку Вычислить фон. Показания станут отображаться на графике в окрестности нуля RLU.

2. Какой параметр отображен на оси абсцисс, каковы единицы измерения?

На оси абсцисс графика в приложении «LabINote» изображен параметр «время», единицы измерения - секунды.

3. Какой параметр отображен на оси ординат, каковы единицы измерения?

На оси ординат графика в приложении «LabINote» изображен параметр «интенсивность свечения», единицы измерения - относительные световые единицы (RLU).

## Залание 3:

1. Найти в справочниках в библиотеке или в интернете химическую и структурную формулу ФМН (флавинмононуклеотида). Нарисовать ее.

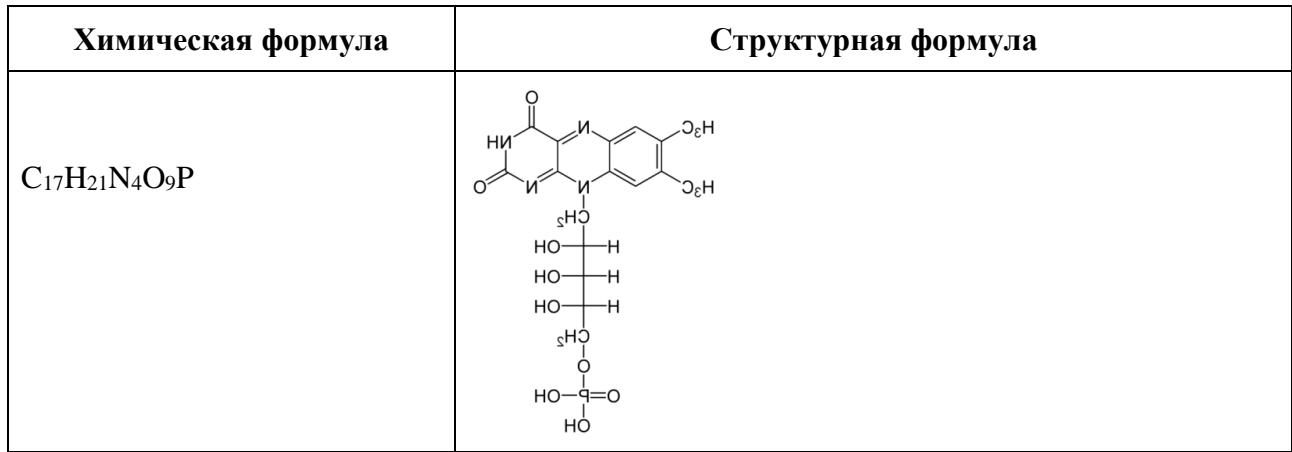

Ссылка на электронный ресурс - источник изображения:

URL:https://pubchem.ncbi.nlm.nih.gov/compound/Flavin-mononucleotide На сайте можно посмотреть 3D-модель молекулыФМН.

2. К какой группе вешеств относится ФМН?

Флавинмононуклеотидблизок по свойствам и строению к рибофлавину (витамин В2). 3. Какого цвета раствор ФМН?

- Раствор ФМН желтого цвета.
- 4. Как ты думаешь, где может применяться ФМН?

ФМН применяется в качестве красителя (КОД E101a).

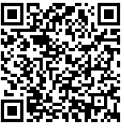

## **Раздел 2 УКАЗАНИЯ К ВЫПОЛНЕНИЮ ЛАБОРАТОРНЫХ РАБОТ**

1. Все лабораторные работы выполняются по единому принципу. Необходимо заранее учителю самому или вместе с учениками подготовить пробы для анализа (они указаны в описании к лабораторной работе).

2. Каждая лабораторная работа начинается с цели работы, т. е. задачи, которая решается, поэтому необходимо после работы сформулировать ответ или вывод.

3. Необходимые для проведения лабораторной работы материалы перечислены в подразделе 1.2. Приборная база, правила работы, правила безопасности.

4. В п. 1 «Ход работы» указаны условия отбора образцов. Ученикам в каждой лабораторной работе необходимо описать образцы, заполнить таблицу.

5. Затем описываются этапы подготовки пробы к анализу. У каждой пробы есть свои особенности, которые описаны в соответствующих пунктах.

6. Выполняются пункты 1–5 *Инструкции по проведению измерений.* На этом шаге прогревается прибор, открывается программа и идет подготовка к измерению.

## **Инструкция по проведению измерений** (на примере программного приложения «LabiNote»)

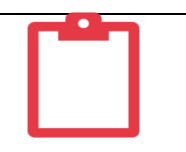

1.Выберите меню **LumiShot** → **Новое измерение** (или нажмите комбинацию клавиш **Ctrl**+ **1**, или нажмите клавишу **Enter** и выберите появившуюся пиктограмму нового измере-

ния  $\left[\bigotimes\right]$ ). Появится диаграмма измерения (рис. 1).

2.Подключите прибор при помощи USB-кабеля к ПК и дождитесь сообщения об успешном соединении снизу на диаграмме измерения.

3.Установите период измерения (суммирования сигнала), вызвав пункт **Период измерения** в меню **LumiShot**. Стандартное используемое значение 0,2 секунды.

4. Запустите пробное измерение, чтобы прибор прогрелся. Для этого нажмите кнопку **Старт** на диаграмме измерения. Прогрев детектора может занять от 5 минут до получаса в зависимости от температуры эксплуатации. Когда показания выйдут на стабильный уровень, а именно когда колебания значений будут находиться в пределах  $\pm$  1 000 относительных световых единиц (RLU), прибор можно считать готовым к работе. Нажмите кнопку **Завершить**.

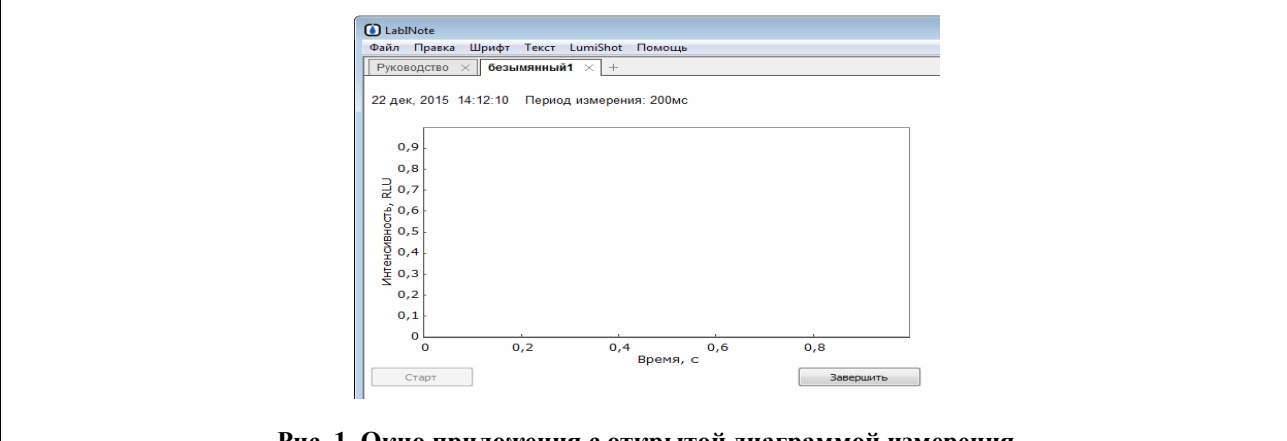

**Рис. 1. Окно приложения с открытой диаграммой измерения**

7. Реагент «Энзимолюм» и раствор флавинмононуклеотида (ФМН) для выполнения измерений подготавливают в соответствии с Правилами обращения с реактивами.

## **ПРАВИЛА ОБРАЩЕНИЯ С РЕАКТИВАМИ**

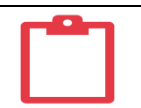

#### **ФЛАВИНМОНОНУКЛЕОТИД (ФМН)**

1. **Правила хранения.** Порошок ФМН должен храниться в плотно закрытом флаконе из темного стекла в морозильной камере при температуре – 5–20 °С.

Готовый раствор ФМН должен храниться в плотно закрытом флаконе из темного стекла при температуре от 0 до +4 °С.

2. **Правила использования.** Для приготовления раствора ФМН необходимо добавить во флакон с порошком ФМН требуемое количество дистиллированной воды (указано на упаковке).

Перед проведением измерений флакон с раствором ФМН следует выдержать при комнатной температуре не менее 10 минут.

Избегать попадания прямых солнечных лучей!

8. Важно, чтобы ФМН находился в темном флаконе (если флакон прозрачный, то оберните его фольгой или бумагой), чтобы на ФМН не попадали солнечные лучи.

9. Кроме того, нужно следить, чтобы в одну кювету помещался только один диск «Энзимолюма», целостность которого не должна быть нарушена. Удобно разместите некоторое количество дисков на чистый лист бумаги и помещайте реагент в кювету с помощью пинцета или небольшой лопаточки.

10. Далее можно приступать к измерениям. Необходимо также выставить нужные для работы значения объемов на дозаторе, в микролитрах (мкл) (300 мкл для образца и 10 мкл для ФМН). 1 мкл =  $10^{-3}$  мл =  $10^{-6}$  л. Дозаторы бывают рассчитаны на различные объемы, диапазон объемов указан на корпусе каждого дозатора. Например, надпись 10–100 мкл означает, что данным дозатором можно набрать жидкость *фиксированным* объемом от 10 до 100 мкл включительно. Если «выкручивать» значения на дозаторе вне указанного диапазона, то можно его сломать.

11. Для измерения контрольного образца (дистиллированная вода, очищенная вода)в кювету последовательно помещают 1 диск реагента, 300 мкл контрольной воды, 10 мкл ФМН, помещают кювету в кюветное отделение прибора, закрывают крышку и нажимают «Старт» в программе (см. *ИНСТРУКЦИЯ ПО ПРОВЕДЕНИЮ ИЗМЕРЕНИЙ*). Максимальное значение интенсивности свечения отображается численно на графике. Не забывайте вычесть интенсивность фонового свечения!

**ИНСТРУКЦИЯ ПО ПРОВЕДЕНИЮ ИЗМЕРЕНИЙ** 

(на примере программного приложения «LabiNote»)

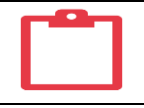

5. Запустите пробное измерение, чтобы прибор прогрелся. Для этого нажмите кнопку **Старт** на диаграмме измерения. Прогрев детектора может занять от 5 минут до получаса в зависимости от температуры эксплуатации. Когда показания выйдут на стабильный уровень, а именно когда колебания значений будут находиться в пределах  $\pm$  1000 относительных световых единиц (RLU), прибор можно считать готовым к работе. Нажмите кнопку **Завершить**.

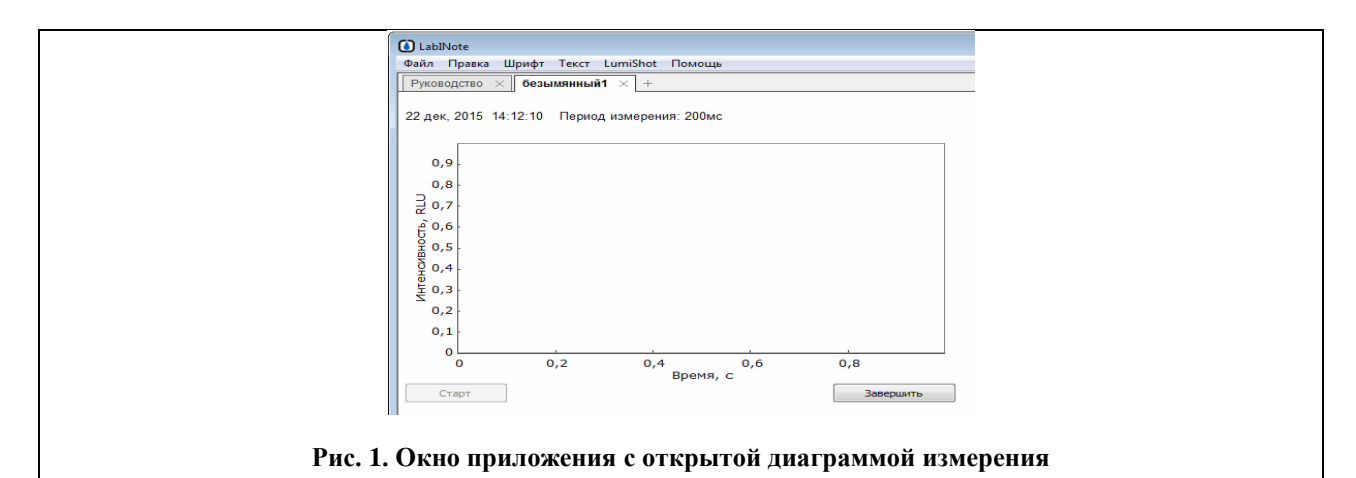

6. Создайте новое измерение так же, как в пункте 2. Появиться новая диаграмма измерения.

7. Запустите измерение, нажав кнопку **Старт**. Показания без исследуемого образца в кюветном отделении необходимо принимать за базовую линию, поэтому после фиксации нескольких точек нажмите кнопку **Вычислить фон**. Показания станут отображаться на графике в окрестности нуля RLU.

8. Поместите в кювету все необходимые компоненты реакционной смеси, которая указана в тексте выполняемой вами лабораторной работы. Последовательность следующая:

а) один диск реагента «Энзимолюм» помещается на дно кюветы;

б) контрольная жидкость (дистиллированная вода) в случае контрольного измерения или исследуемая жидкость (вода из водопровода, талый снег, смывы с поверхностей и т. п.) в заданном объеме (300 мкл);

в) последним в кювету добавляется водный раствор ФМН в объеме 10 мкл.

*Примечание:* Диск реагента «Энзимолюм» следует доставать из упаковки чистым сухим шпателем (или пинцетом). Жидкие компоненты добавляются в кювету при помощи автоматических пипеток. Непосредственно перед помещением в прибор кювету следует немного встряхнуть для лучшего перемешивания всех компонентов.

9. Не останавливая измерение, откройте крышку прибора, поместите кювету в кюветное отделение и закройте крышку. Интенсивность свечения исследуемого образца будет отображаться на той же диаграмме измерения.

10. Результатом измерения является кинетическая кривая интенсивности свечения (рис. 2), которая характеризует изменение интенсивности свечения исследуемого образца с течением времени. В верхней части диаграммы автоматически отображается значение максимальной зарегистрированной интенсивности свечения в относительных световых единицах (RLU).

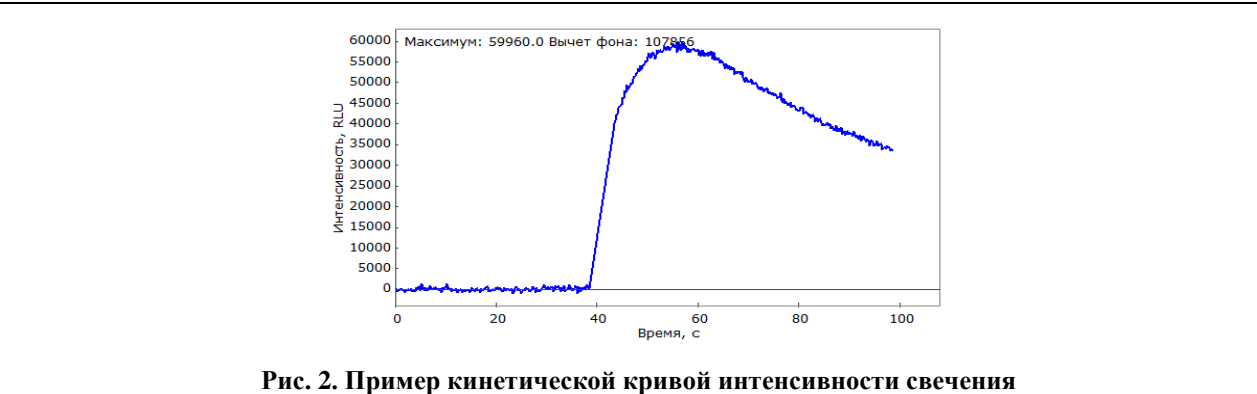

11. Для завершения измерения нажмите кнопку **Завершить**. Извлеките кювету из кюветного отделения прибора.

12. Как во время, так и после проведения измерения вы можете добавлять в документ комментарии в виде текста.

13. Чтобы провести следующее измерение, повторите пункты 6-11.

14. Для экспорта измерений в виде данных или изображения дважды щелкните на диаграмме левой кнопкой мыши и воспользуйтесь пунктом График верхнего меню.

15. Для того чтобы сохранить весь документ с измерениями в формате doc, выберите  $\Phi$ айл  $\rightarrow$  Сохранить как.

16. Завершите работу: отсоедините USB-кабель от прибора и ПК, закройте приложение.

12. Таких измерений должно быть 4-5. Это нужно для нахождения среднего значения и учета ошибки измерения.

13. Ученики вносят измеренные значения интенсивности свечения в таблицу и вычисляют среднее.

14. Аналогичным образом необходимо выполнить 4-5 измерений исследуемого образца, данные записать в таблицу.

15. Затем необходимо вычислить люциферазный индекс по данным, занесенным в таблицу.

$$
\Phi_{\text{ормула:}} \text{ ЛИТ}_n = \frac{I_{\kappa} - I_n}{I_{\kappa}} \times 100 \text{ %},
$$

где  $n = 1, 2, 3$  (номер измерения исследуемой жидкости);

 $I_n$  – интенсивность свечения исследуемой жидкости номер *n*;

 $I_k$  – среднее арифметическое интенсивности свечения контроля.

Если ЛИТ > 30 %, то пробу следует считать загрязненной, если ЛИТ < 30 % - незагрязненной. Численное значение люциферазного индекса и вывод о загрязнении записывается в таблицу.

16. В конце каждой работы необходимо проанализировать полученные результаты, сделать вывод.

17. После этого полезным будет обсудить вопросы, связанные с темой лабораторных работ.

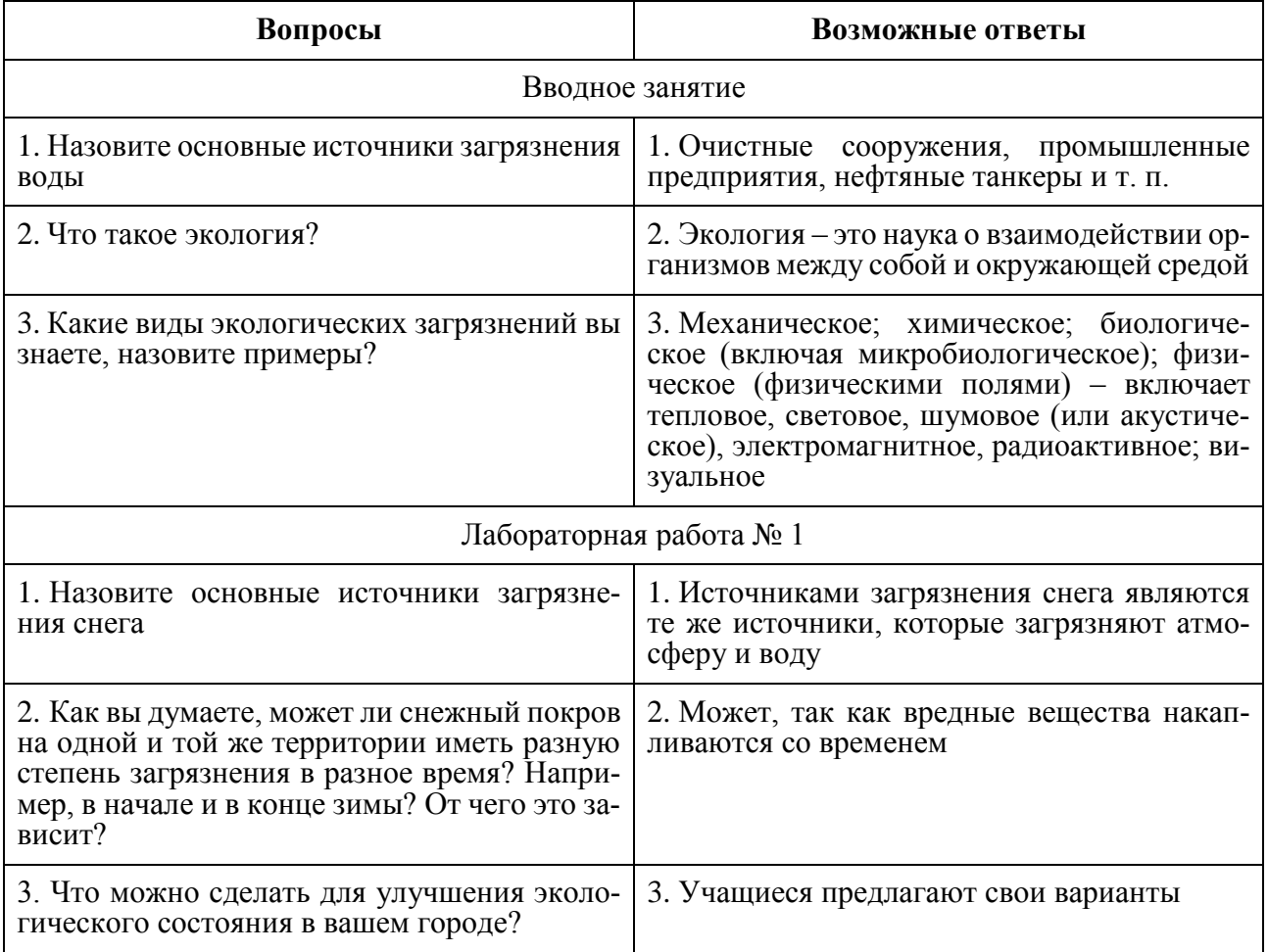

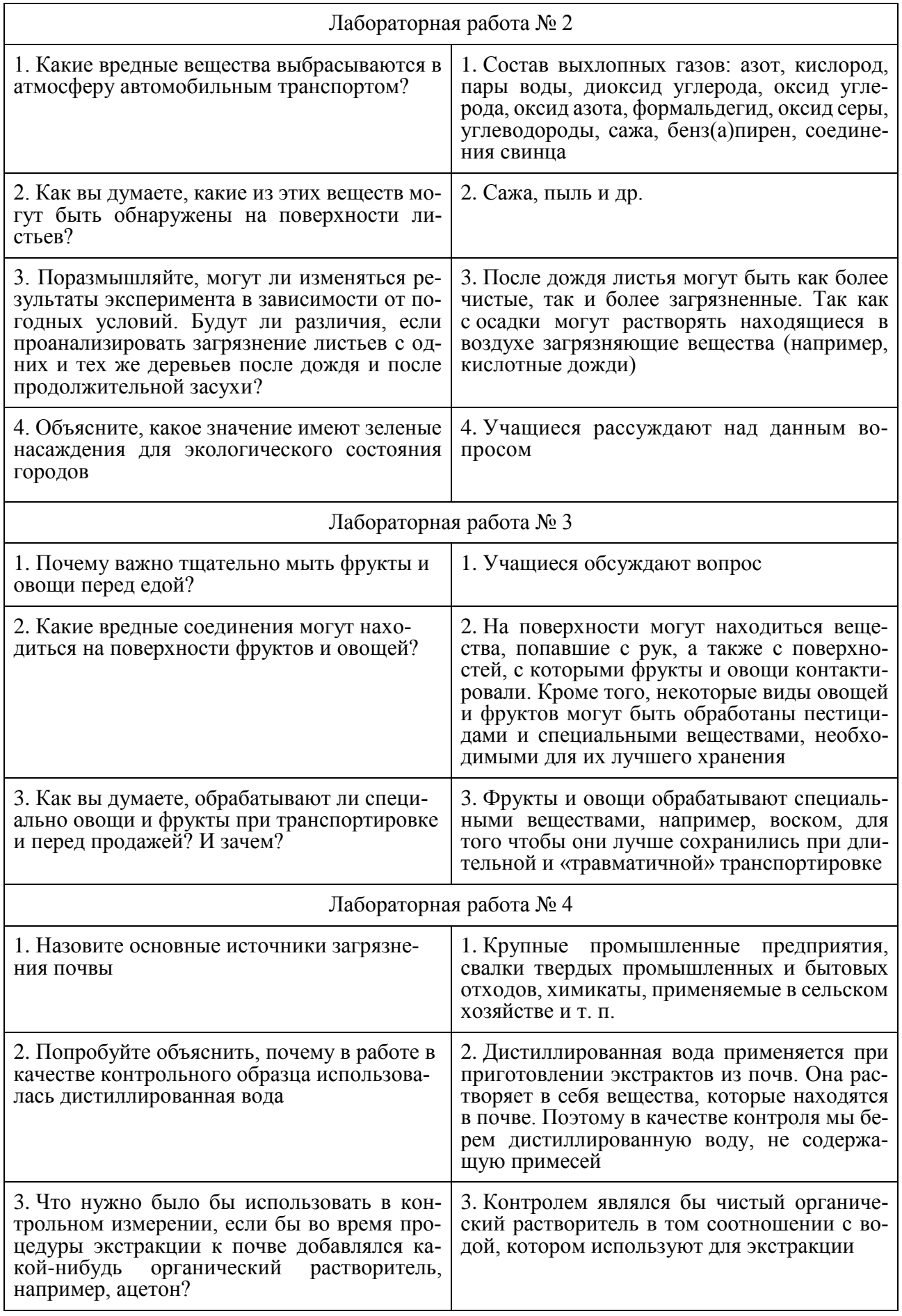

18. Лабораторная работа № 5 представляет собой открытое задание, где учащиеся должны самостоятельно определить объект и предмет исследования, цель и задачи, продумать этапы выполнения работы и выводы. Лабораторная работа № 5 может служить основой для выполнения учебно-исследовательской работы учащихся, связанной с экологическими исследованиями.

## **2.1. Правила работы с прибором, дозатором и реактивами**

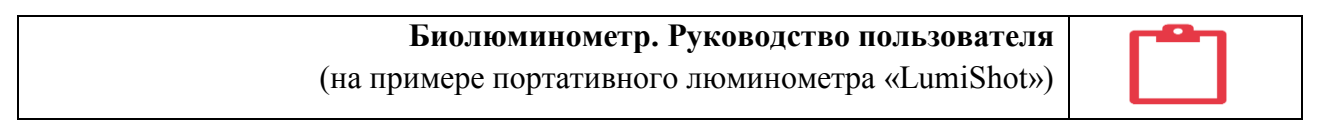

Прибор-биолюминометр представляет собой прибор для измерения малых потоков светового излучения (рис. 1).

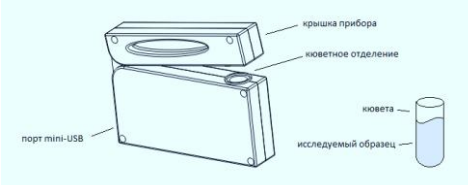

**Рис. 1. Общий вид биолюминометра«LumiShot» с кюветой**

## **ПОДКЛЮЧЕНИЕ**

Подключение прибора к компьютеру осуществляется при помощи USB-кабеля. Не рекомендуется использовать USB-разветвители, а также подключать прибор к USB-портам на передних панелях настольных ПК в связи с их более низким напряжением. Лучше всего подключать кабель к USB-выходам непосредственно на материнской плате ПК и при этом в ходе проведения измерений не включать дополнительных устройств, особенно с высоким энергопотреблением.

## **ПРОГРЕВ**

В приборе используются компактные детекторы света. У этих детекторов есть особенность – количество темновых пробоев существенно зависит от температуры, поэтому для качественного измерения необходимо обеспечить следующие условия:

1. Перед экспериментом запустите пробное измерение для проверки прибора на требуемый рабочий режим, процесс может занять 5–10 минут.

2. В ходе измерений образцы должны иметь температуру близкую к комнатной, чтобы при помещении кюветы в прибор не происходило охлаждение детектора.

**ИНСТРУКЦИЯ ПО ПРОВЕДЕНИЮ ИЗМЕРЕНИЙ**  (на примере программного приложения «LabiNote»)

1. В приложении выберите меню **Файл** → **Новый** или нажмите на ссылку **Создать новый документ для измерений** во вкладке **Руководство**.

2. Выберите меню **LumiShot** → **Новое измерение** (или нажмите комбинацию клавиш **Ctrl**+ **1**, или нажмите клавишу **Enter** и выберите появившуюся пиктограмму нового измерения

). Появится диаграмма измерения (рис. 1).

3. Подключите прибор при помощи USB-кабеля к ПК и дождитесь сообщения об успешном соединении снизу на диаграмме измерения.

4. Установите период измерения (суммирования сигнала), вызвав пункт **Период измерения** в меню **LumiShot**. Стандартное используемое значение 0,2 секунды.

5. Запустите пробное измерение, чтобы прибор прогрелся. Для этого нажмите кнопку **Старт** на диаграмме измерения. Прогрев детектора может занять от 5 минут до получаса в зависимости от температуры эксплуатации. Когда показания выйдут на стабильный уровень, а именно когда колебания значений будут находиться в пределах  $\pm$  1 000 относительных световых единиц (RLU), прибор можно считать готовым к работе. Нажмите кнопку **Завершить**.

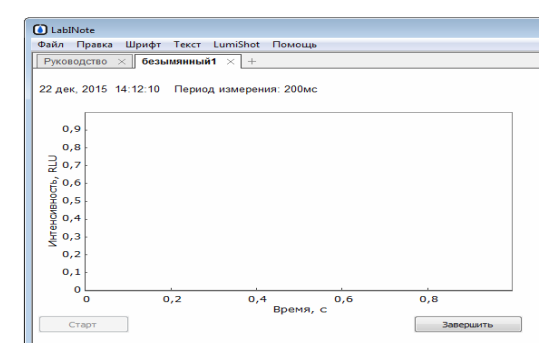

**Рис. 1. Окно приложения с открытой диаграммой измерения**

6. Создайте новое измерение так же, как в пункте 2. Появится новая диаграмма измерения.

7. Запустите измерение, нажав кнопку **Старт**. Показания без исследуемого образца в кюветном отделении необходимо принимать за базовую линию, поэтому после фиксации нескольких точек нажмите кнопку **Вычислить фон**. Показания станут отображаться на графике в окрестности нуля RLU.

8. Поместите в кювету все необходимые компоненты реакционной смеси, которая указана в тексте выполняемой вами лабораторной работы. Последовательность следующая:

а) один диск реагента «Энзимолюм» помещается на дно кюветы;

б) контрольная жидкость (дистиллированная вода) в случае контрольного измерения или исследуемая жидкость (вода из водопровода, талый снег, смывы с поверхностей и т. п.) в заданном объеме (300 мкл);

в) последним в кювету добавляется водный раствор ФМН в объеме 10 мкл.

*Примечание:* Диск реагента «Энзимолюм» следует доставать из упаковки чистым сухим шпателем (или пинцетом). Жидкие компоненты добавляются в кювету при помощи автоматических пипеток. Непосредственно перед помещением в прибор кювету следует немного встряхнуть для лучшего перемешивания всех компонентов.

9. Не останавливая измерение, откройте крышку прибора, поместите кювету в кюветное отделение и закройте крышку. Интенсивность свечения исследуемого образца будет отображаться на той же диаграмме измерения.

10. Результатом измерения является кинетическая кривая интенсивности свечения (рис. 2), которая характеризует изменение интенсивности свечения исследуемого образца с течением времени. В верхней части диаграммы автоматически отображается значение максимальной зарегистрированной интенсивности свечения в относительных световых единицах(RLU).

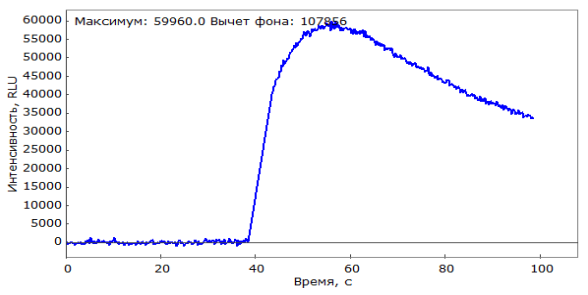

**Рис. 2. Пример кинетической кривой интенсивности свечения**

11. Для завершения измерения нажмите кнопку **Завершить**. Извлеките кювету из кюветного отделения прибора.

12. Как во время, так и после проведения измерения вы можете добавлять в документ комментарии в виде текста.

13. Чтобы провести следующее измерение, повторите пункты 6–11.

14. Для экспорта измерений в виде данных или изображения дважды щелкните на диаграмме левой кнопкой мыши и воспользуйтесь пунктом **График** верхнего меню.

15. Для того чтобы сохранить весь документ с измерениями в формате **doc**, выберите **Файл** → **Сохранить как**.

16. Завершите работу: отсоедините USB-кабель от прибора и ПК, закройте приложение.

#### **ИНСТРУКЦИЯ ПО РАБОТЕ С РУЧНЫМИ МИКРОПИПЕТКАМИ**

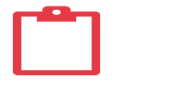

Автоматическая ручная микропипетка (дозатор) – это высокотехнологичное устройство поршневого типа, предназначенное для точного дозирования жидкостей, проб и реагентов при проведении лабораторных исследований.

**I. Основные компоненты (рис. 1).**

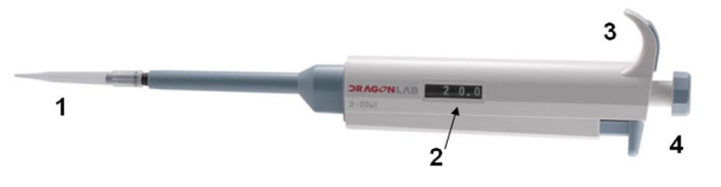

**Рис. 1. Основные компоненты автоматической ручной микропипетки:**

1 – сменный наконечник; 2 – дисплей;3 – упор для пальца; 4 – операционная кнопка

#### **II. Подготовка к работе:**

1. Установите желаемый объем в микролитрах, повернув операционную кнопку вокруг своей оси; значение отобразится на дисплее.

**Внимание!** Выставляемый объем должен находиться в пределах рабочего диапазона, указанного на корпусе пипетки.

2. Наденьте чистый сменный наконечник.

**Внимание!** Соблюдайте чистоту эксперимента. Не допускайте загрязнения растворов и проб. Для каждой жидкости используйте отдельный сменный наконечник. Во время дозирования не касайтесь наконечником жидкости, находящейся в приемном резервуаре (кювете). В случае попадания посторонних веществ замените наконечник. По окончании работы промойте или утилизируйте использованные наконечники.

## **III. Техника и правила дозирования:**

1. Нажмите операционную кнопку до первого упора.

2. Погрузите наконечник в жидкость на 3–5 мм и медленно отпустите операционную кнопку. Выньте наконечник из жидкости.

3. Дозируйте жидкость в приемный резервуар (кювету), плавно нажав операционную кнопку до первого упора. Через секунду нажмите операционную кнопку до второго упора; это приведет к опорожнению наконечника. Выньте наконечник из резервуара.

4. Отпустите операционную кнопку; она вернется в положение готовности к работе.

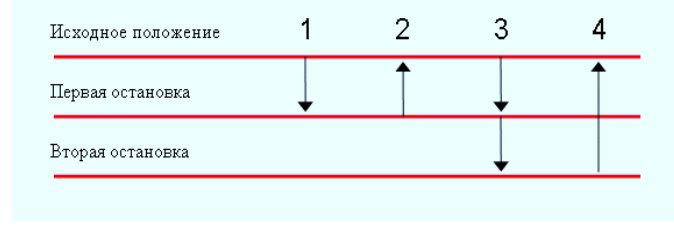

**Рис. 2. Техника и правила дозирования**

## **ПРАВИЛА ОБРАЩЕНИЯ С РЕАКТИВАМИ**

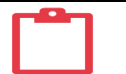

#### **РЕАГЕНТ «ЭНЗИМОЛЮМ»**

Реагент «Энзимолюм» представляет собой высушенные ферменты и субстраты, необходимые для их работы, кроме флавинмононуклеотида (ФМН). Он добавляется отдельно и необходим для запуска реакции, начала работы ферментов.

1. **Правила хранения.** Реагент «Энзимолюм» должен храниться в плотно закрытой упаковке при температуре от 0 до +4 °С.

2. **Правила использования.** Перед проведением измерений упаковку с реагентом следует достать из холодильника и выдержать при комнатной температуре не менее 10 минут.

Для проведения измерения необходимо аккуратно достать чистым сухим шпателем (или пинцетом) из упаковки с реагентом один диск и поместить его на дно сухой измерительной кюветы. Следом в измерительную кювету добавляют контрольную жидкость (дистиллированную воду) в случае контрольного измерения или исследуемую жидкость (вода из водопровода, талый снег, смывы с поверхностей и т. п.) в заданном объеме (300 мкл). Последним в кювету добавляется ФМН.

Не допускать попадания влаги внутрь упаковки!

#### **ФЛАВИНМОНОНУКЛЕОТИД (ФМН)**

3. **Правила хранения.** Порошок ФМН должен храниться в плотно закрытом флаконе из темного стекла в морозильной камере при температуре – 5–20 °С.

Готовый раствор ФМН должен храниться в плотно закрытом флаконе из темного стекла при температуре от 0 до +4 °С.

4. **Правила использования.** Для приготовления раствора ФМН необходимо добавить во флакон с порошком ФМН требуемое количество дистиллированной воды (указано на упаковке).

Перед проведением измерений флакон с раствором ФМН следует выдержать при комнатной температуре не менее 10 минут.

Избегать попадания прямых солнечных лучей!

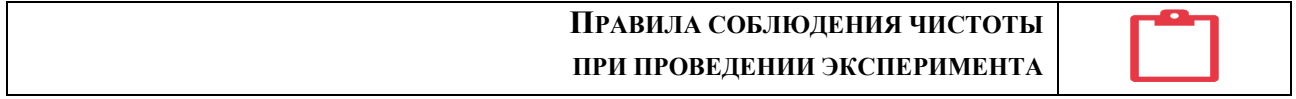

Не следует хранить пробы (воды, снега, почвы и др.) слишком долго при комнатной температуре. Если отбор проб осуществляется более чем за сутки до проведения измерений – пробы необходимо поместить в холодильник.

Нельзя допускать загрязнения растворов и проб. Дозирование каждой жидкости необходимо производить при помощи отдельного сменного наконечника для автоматической пипетки. Во время дозирования нельзя касаться наконечником жидкости, находящейся в приемном резервуаре (кювете). В случае попадания посторонних веществ следует заменить наконечник. Сменные наконечники во время работы не должны касаться поверхности рабочего стола и других предметов; следует обеспечить чистоту рабочего стола – использовать специальные подставки для автоматических пипеток или положить на стол чистые листы бумаги.

Использованные кюветы, сменные наконечники и другую лабораторную посуду после проведения эксперимента необходимо тщательно вымыть. Для этого можно воспользоваться щеточкой и моющим средством. Вымытую посуду необходимо сполоснуть 20 раз проточной водой, затем 10 раз дистиллированной водой и оставить сушиться на чистой поверхности (например, на чистом листе бумаги).

## **Раздел 3 ЭКОЛОГИЧЕСКИЙ МОНИТОРИНГ**

## **3.1. Лабораторная работа № 1. Тестирование загрязнения снега**

**Цель:** определить степень загрязнения снежного покрова при помощи биолюминесцентного метода тестирования; сравнить пробы снега, взятые в чистой местности и загрязненных районах.

## **Для работы потребуется:**

- 1. Прибор-биолюминометр.
- 2. Кюветы.
- 3. Реагент «Энзимолюм».
- 4. Флавинмононуклеотид (FMN).
- 5. Дистиллированная вода.
- 6. Автоматические микропипетки с наконечниками.
- 7. Шпатель или пинцет.
- 8. Три емкости для отбора проб снега.
- 9. Бумажные фильтры.

## **Ход работы:**

1. Набери небольшое количество снега в таком районе, который можно было бы считать незагрязненным: например, в лесу, парке, вдали от автомобильных дорог, железнодорожных путей и промышленных предприятий. Также набери еще две пробы снега, уровень загрязнения которого тебе бы хотелось оценить. Например, ты можешь взять для анализа снег рядом с проезжей частью дороги, вблизи предприятий, ТЭЦ или просто в разных районах города. У тебя должно получиться три емкости, которые назовем условно «проба 1», «проба 2» и «проба 3». Внеси информацию о них в таблицу.

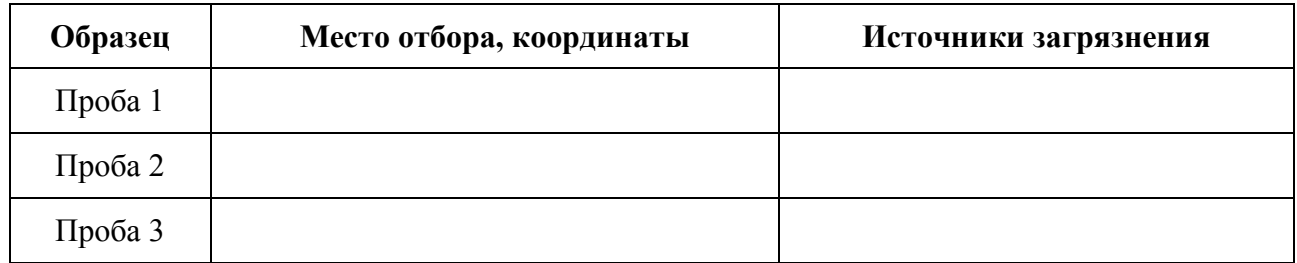

2. В помещении дай пробам снега растаять (для этого можно поместить емкости со снегом на батарею или в теплую воду).

**Внимание!** Во время измерений все пробы должны быть комнатной температуры.

- 3. Профильтруй каждую из проб через бумажный фильтр.
- 4. Выполни пункты 1–5 *Инструкции по проведению измерений*.

5. Подготовь реагент «Энзимолюм» и раствор ФМН для измерений согласно *Правилам обращения с реактивами*.

6. Проведи измерения контрольной пробы (дистиллированной воды). Для этого выполните пункты 6–11 *Инструкции по проведению измерений*.

Компоненты реакционной смеси, последовательно вносимые в кювету:

а) 1 диск реагента «Энзимолюм»;

б) 300 мкл дистиллированной воды;

в) 10 мкл ФМН.

Всего необходимо провести 4–5 одинаковых измерений контрольной пробы.

**Внимание!** Выполняйте все операции четко последовательно согласно Инструкции по проведению измерений. Ни в коем случае не вносите в кювету компоненты реакционной смеси заранее. Все компоненты должны быть смешаны непосредственно перед помещением в прибор. В противном случае измерение будет проведено некорректно.

7. Запиши в таблицу значения максимальной интенсивности свечения и посчитай их среднее арифметическое, то есть отношение суммы всех значений к их количеству (в нашем случае 4 или 5).  $I_k^1$  – интенсивность свечения контрольного образа, первая кювета.  $I_k^2$  – интенсивность свечения контрольного образа, вторая кювета и т. д. А среднее полученное значение обозначим  $I_{\kappa}$ .

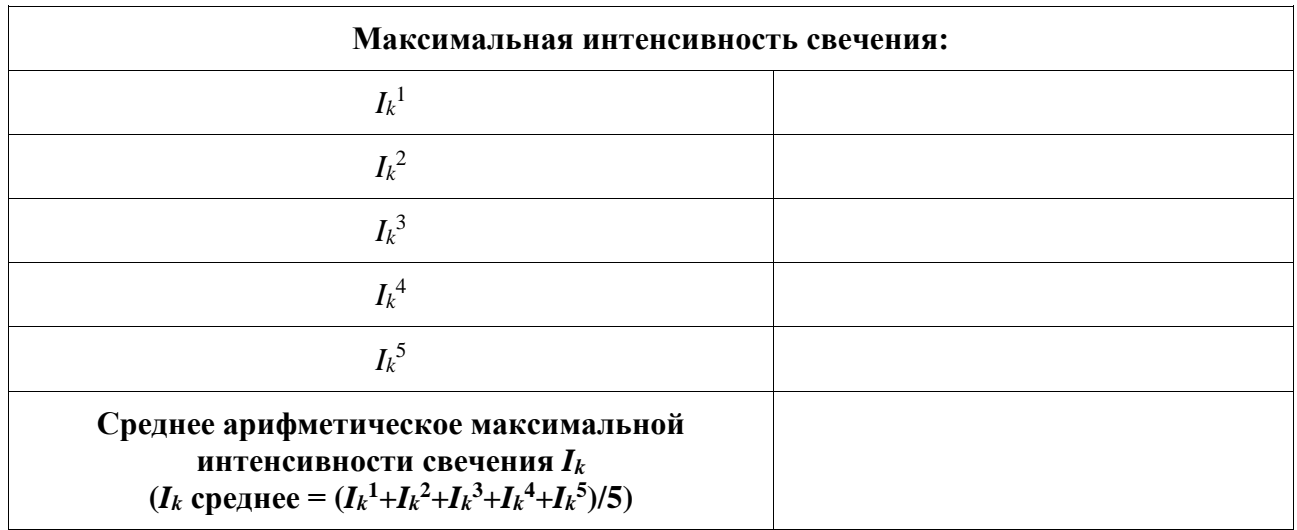

8. Аналогичным образом проведи по 4–5 измерений для каждой пробы снега. Компоненты реакционной смеси, последовательно вносимые в кювету:

а) 1 лиск реагента «Энзимолюм»:

б) 300 мкл пробы;

в) 10 мкл ФМН.

9. Запиши в таблицу значения максимальной интенсивности свечения и посчитай их среднее арифметическое для каждой из проб. Полученные средние значения обозначим  $I_n^m$ , где  $n-$ номер пробы (например, снег, отобранный возле школы – это проба  $\mathcal{N}_2$ 1), а  $m-$ номер измерения (кюветы) пробы номер *п*. Для каждой пробы необходимо провести по  $m = 4-5$  измерений.

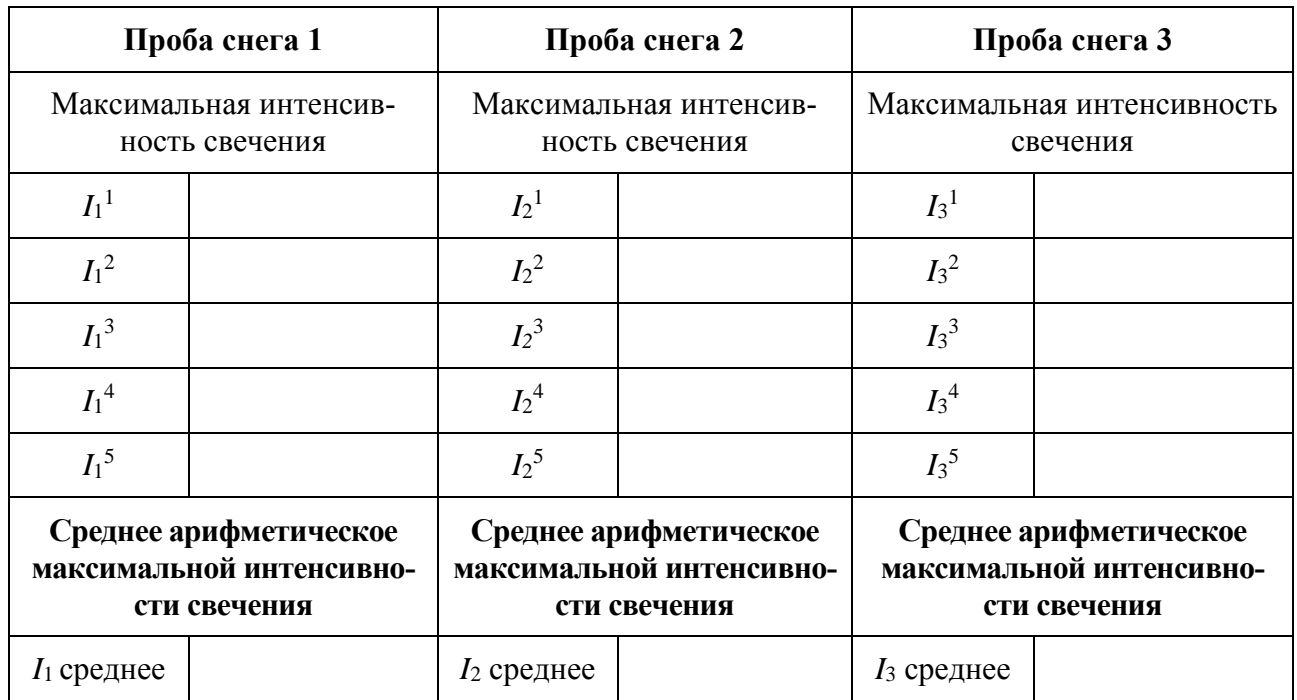

10. Вычисли люциферазный индекс токсичности (ЛИТ) для каждой из проб по формуле:

$$
\text{I} \text{I} \text{I} \text{T}_n = \frac{I_{\kappa} - I_n}{I_{\kappa}} \times 100 \, \%
$$

где  $n = 1, 2, 3$  (номер измерения исследуемой жидкости);

 $I_n$  – интенсивность свечения исследуемой жидкости номер *n*;

 $I_k$  – среднее арифметическое интенсивности свечения контроля.

Если ЛИТ > 30 %, то пробу следует считать загрязненной, если ЛИТ < 30 % - незагрязненной. Численное значение люциферазного индекса и вывод о загрязнении запиши в таблицу.

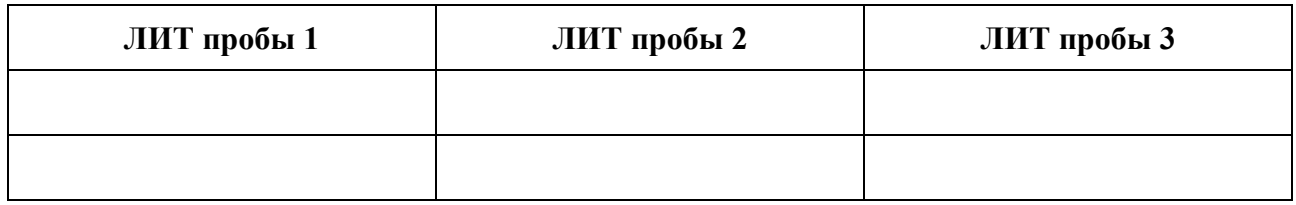

11. На основании полученных результатов сделай вывод о степени загрязнения снежного покрова. Имеются ли различия между пробами снега, взятыми в чистой местности и в других исследованных районах?

Вывод: Пользанные поставки по пользании по пользании по пользании по пользании по пользании по пользании по по

## **3.2. Лабораторная работа № 2 Оценка загрязнения лиственного покрова деревьев**

**Цель:** с помощью биолюминесцентного метода тестирования сравнить степень загрязнения лиственного покрова деревьев на различном удалении от автомобильной дороги.

## **Для работы потребуется:**

- 1. Прибор-биолюминометр
- 2. Реагент «Энзимолюм»
- 3. Дистиллированная вода
- 4. Флавинмононуклеотид (ФМН)
- 5. Автоматические микропипетки с наконечниками
- 6. Шпатель
- 7. Пинцет
- 8. Три емкости для смыва с листьев (стаканы)
- 9. Мерный цилиндр

## **Ход работы:**

1. Собери листья с трех деревьев, растущих в разной степени удаления от автомобильной дороги: непосредственно возле проезжей части, на расстоянии 10–15 метров и на достаточно большом расстоянии (не менее 100 метров). Желательно, чтобы выбранные тобой деревья были одной лиственной породы (например, только тополя или только березы), а собранные листья были неповрежденные и примерно одинакового размера. С каждого дерева сорви по десять листьев и помести в отдельные полиэтиленовые или бумажные пакеты. Заполни таблицу:

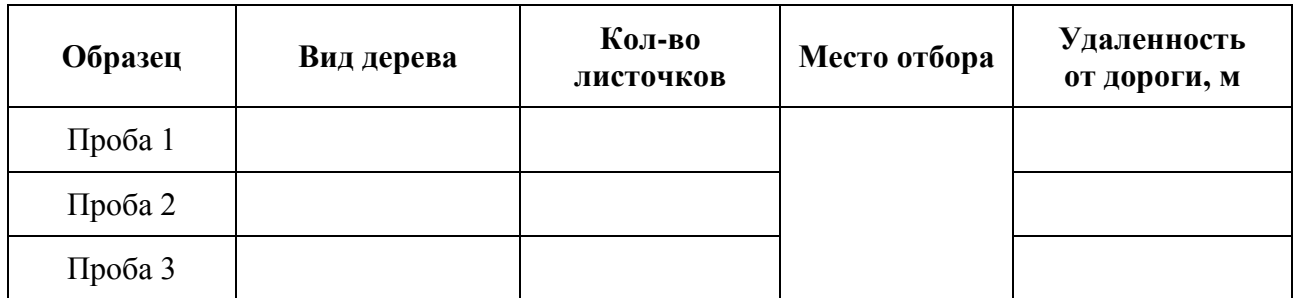

2. Выполни пункты 1–5 *Инструкции по проведению измерений*.

3. Подготовь реагент «Энзимолюм» и раствор ФМН для измерений согласно *Правилам обращения с реактивами*.

4. Приготовь три стакана. Возьми листья, сорванные с дерева возле дороги, и произведите смыв с их поверхности. Для этого мерным цилиндром налей в первый стакан 10 мл дистиллированной воды и тщательно прополощи в ней по очереди каждый из десяти листьев с помощью пинцета. Проследи, чтобы во время данной процедуры листья сохраняли свою целостность, не рвались, и в воду попадали только вещества с их поверхности.

Таким же образом произведи смывы с листьев, сорванных с двух других деревьев, в следующих двух стаканах.

5. Проведи измерения контрольной пробы (дистиллированной воды). Для этого выполните пункты 6–11 *Инструкции по проведению измерений*.

Компоненты реакционной смеси, последовательно вносимые в кювету:

а) 1 диск реагента «Энзимолюм»;

б) 300 мкл дистиллированной воды;

в) 10 мкл ФМН.

Всего проведи 4–5 одинаковых измерений контрольной пробы.

**Внимание!** Выполняйте все операции четко последовательно согласно Инструкции по проведению измерений. Ни в коем случае не вносите в кювету компоненты реакционной смеси

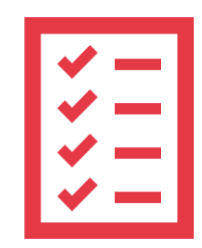

заранее. Все компоненты должны быть смешаны непосредственно перед помещением в прибор. В противном случае измерение будет проведено некорректно.

6. Запиши значения максимальной интенсивности свечения и посчитай их среднее арифметическое, т. е. отношение суммы всех значений к их количеству (в нашем случае 4 или 5).  $I_k^1$  – интенсивность свечения контрольного образа, первая кювета.  $I_k^2$  – интенсивность свечения контрольного образа, вторая кювета и т. д. А среднее полученное значение обозначим  $I_{\kappa}$ .

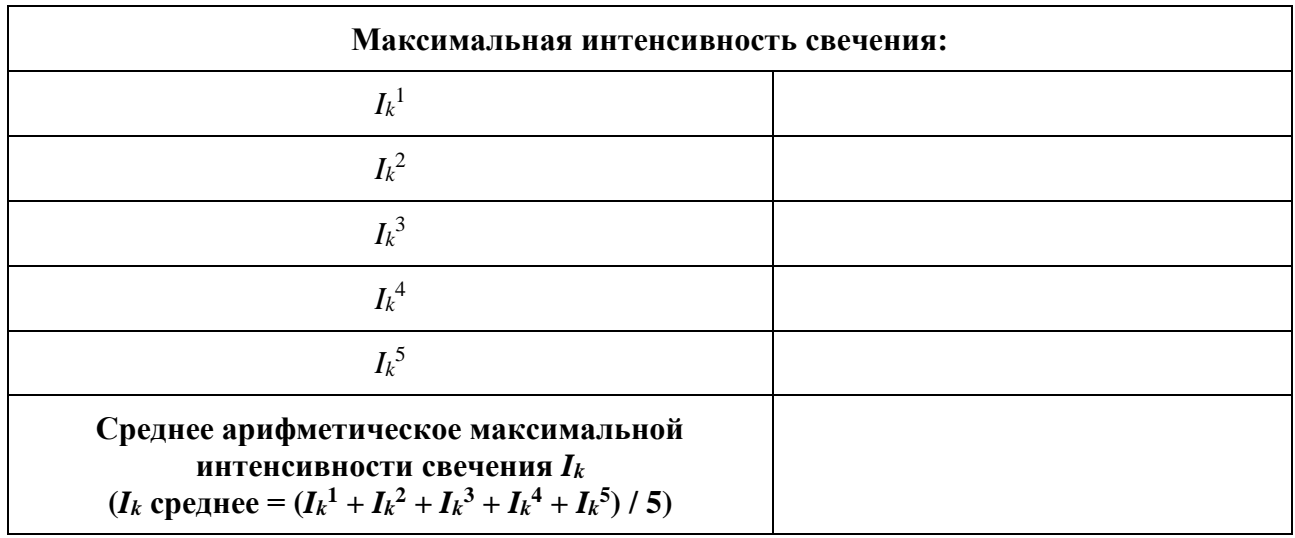

7. Аналогичным образом проведи по 4-5 измерений для каждого из трех полученных смывов с листьев.

Компоненты реакционной смеси, последовательно вносимые в кювету:

а) 1 диск реагента «Энзимолюм»;

б) 300 мкл смыва;

в) 10 мкл ФМН.

8. Запиши в таблицу значения максимальной интенсивности свечения и посчитай их среднее арифметическое для каждой из проб. Полученные средние значения обозначим  $I_n^m$ , где *п* – номер пробы (например, смыв с листочков, отобранных возле школы – это проба № 1), а  $m$  – номер измерения (кюветы) пробы номер *п*. Для каждой пробы необходимо провести по  $m = 4 - 5$  измерений.

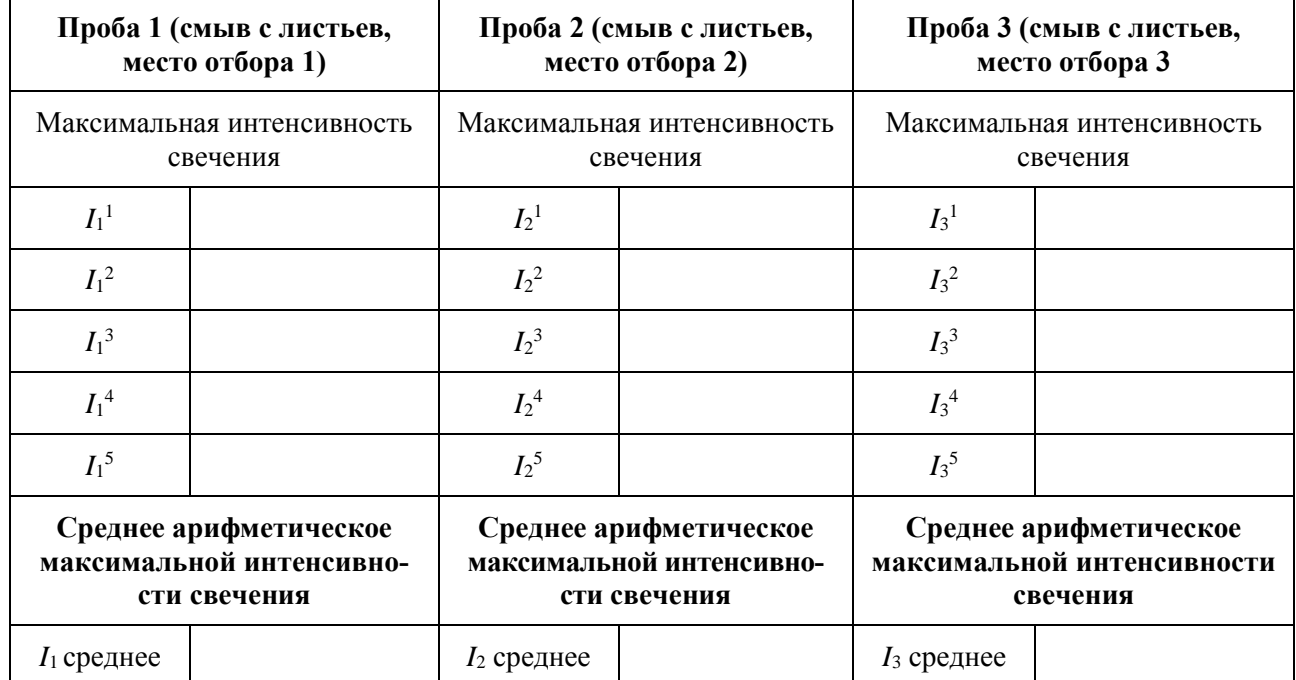

9. Вычисли люциферазный индекс токсичности (ЛИТ) для каждого смыва по формуле:

$$
\text{I} \text{I} \text{I} \text{T}_n = \frac{I_{\text{K}} - I_n}{I_{\text{K}}} \times 100 \, \%
$$

где  $n = 1, 2, 3$  (номер измерения исследуемой жидкости);

 $I_n$  – интенсивность свечения исследуемой жидкости номер *n*;

 $I_k$  – среднее арифметическое интенсивности свечения контроля.

Если ЛИТ > 30 %, то пробу следует считать загрязненной, если ЛИТ < 30 % - незагрязненной. Численное значение люциферазного индекса и вывод о загрязнении запиши в таблицу.

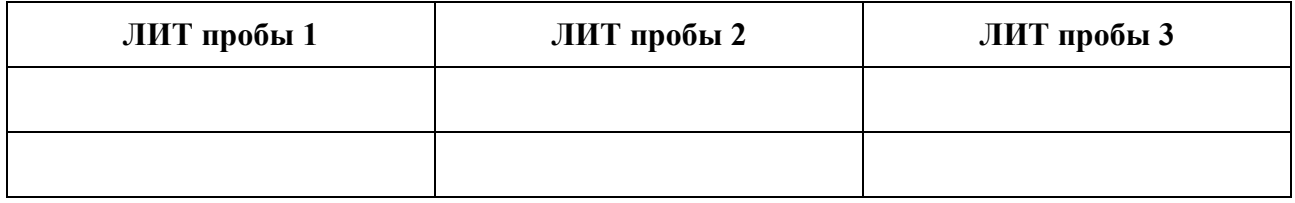

10. Проанализируй полученные результаты. Удалось ли тебе выявить загрязнение на поверхности листьев деревьев с помощью биолюминесцентного метода тестирования? Уменьшается ли степень загрязнения листьев по мере удаления от проезжей части дороги? Сделай выводы.

Вывод:

## **3.3. Лабораторная работа № 3 Анализ чистоты поверхности фруктов и овощей**

**Цель:** с помощью биолюминесцентного метода тестирования оценить чистоту поверхности фруктов и овощей.

## **Для работы потребуется:**

- 1. Прибор-биолюминометр.
- 2. Реагент «Энзимолюм».
- 3. Дистиллированная вода.
- 4. Флавинмононуклеотид (ФМН).
- 5. Автоматические микропипетки с наконечниками.
- 6. Шпатель или пинцет.
- 7. Чашка или блюдце.
- 8. Мерный цилиндр.
- 9. Маленький ершик или щеточка.

## **Ход работы:**

1. Выбери фрукты или овощи для анализа. Это могут быть любые фрукты, кроме цитрусовых, например: яблоки, груши, сливы, виноград; а также любые овощи, кроме корнеплодов, например: помидоры, огурцы, перцы, баклажаны. В первую очередь нас интересуют такие плоды, которые советуют мыть перед употреблением в пищу. Можно взять для сравнения фрукты и овощи, купленные в разных магазинах, привезенные из разных мест, а также выращенные на дачных участках. Всего может быть от 3 до 6 различных плодов. Запиши информацию о выбранных образцах в таблицу.

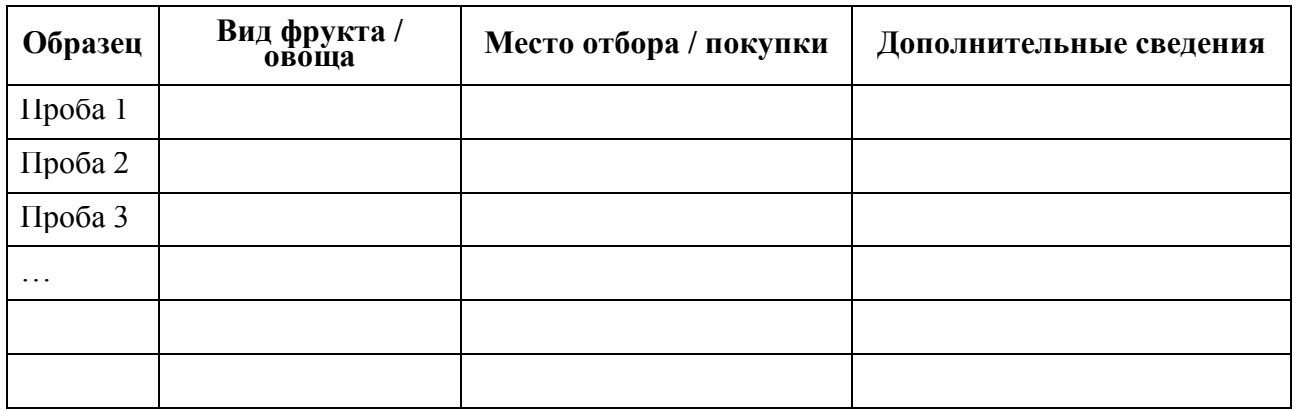

2. Выполни пункты 1–5 *Инструкции по проведению измерений*.

3. Подготовь реагент «Энзимолюм» и раствор ФМН для измерений согласно *Правилам обращения с реактивами*.

4. Произведи смывы с поверхности выбранных фруктов или овощей по следующей методике. Тщательно вымой и высуши руки. Помести анализируемый плод в чистую чашку, блюдце или любую другую емкость, в которой было бы удобно его помыть. Прилей с помощью мерного цилиндра 10 мл дистиллированной воды и смочи в ней плод. Затем аккуратно потри плод щеточкой в местах соприкосновения с водой, для того чтобы лучше смыть все вещества с его поверхности. Помой весь фрукт или овощ таким образом, поворачивая его рукой. Достань плод из емкости. Смыв готов. В итоге у тебя должно получиться несколько разных смывов (по количеству фруктов и овощей).

5. Проведи измерения контрольной пробы (дистиллированной воды). Для этого выполните пункты 6–11 *Инструкции по проведению измерений*.

Компоненты реакционной смеси, последовательно вносимые в кювету:

а) 1 диск реагента «Энзимолюм»;

б) 300 мкл дистиллированной воды;

в) 10 мкл ФМН.

Всего проведи 4–5 одинаковых измерений контрольной пробы.

Внимание! Выполняйте все операции четко последовательно согласно Инструкции по проведению измерений. Ни в коем случае не вносите в кювету компоненты реакционной смеси заранее. Все компоненты должны быть смешаны непосредственно перед помещением в прибор. В противном случае измерение будет проведено некорректно.

6. Запиши значения максимальной интенсивности свечения и посчитайте их среднее арифметическое, т. е. отношение суммы всех значений к их количеству (в нашем случае 4 или 5).  $I_k^1$  – интенсивность свечения контрольного образа, первая кювета.  $I_k^2$  – интенсивность свечения контрольного образа, вторая кювета и т. д. А среднее полученное значение обозначим  $I_{\kappa}$ .

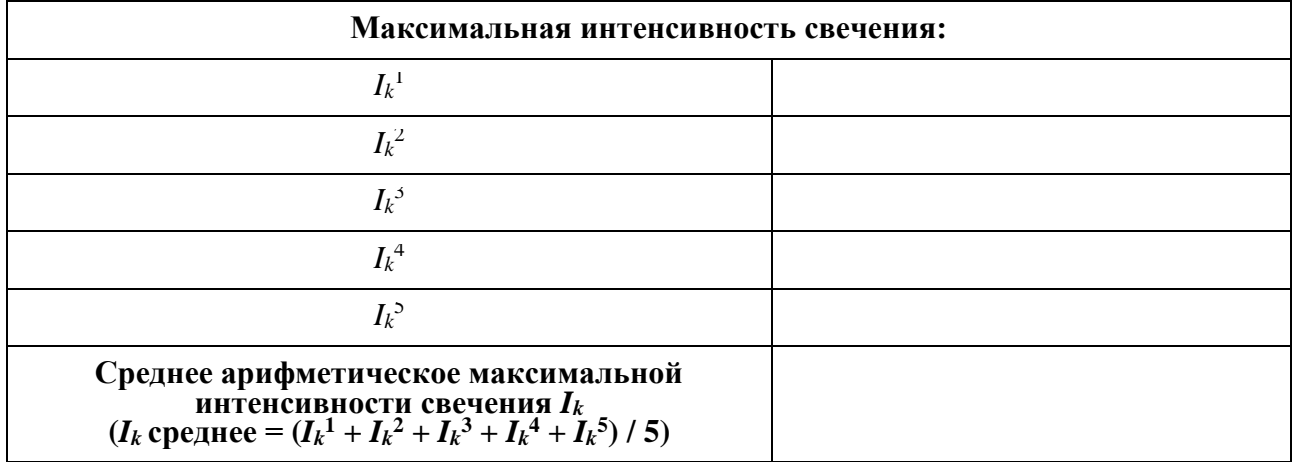

7. Аналогичным образом провели по 4–5 измерений лля каждого полученного смыва. Компоненты реакционной смеси, последовательно вносимые в кювету:

- а) 1 диск реагента «Энзимолюм»;
- б) 300 мкл смыва;
- в) 10 мкл ФМН.

8. Запиши в таблицу значения максимальной интенсивности свечения и посчитай их среднее арифметическое для каждой из проб. Полученные средние значения обозначим  $I_n^m$ , где *п* – номер пробы (например, смыв с огурца – это проба № 1), а *m* – номер измерения (кюветы) пробы номер *п*. Для каждой пробы необходимо провести по  $m = 4-5$  измерений.

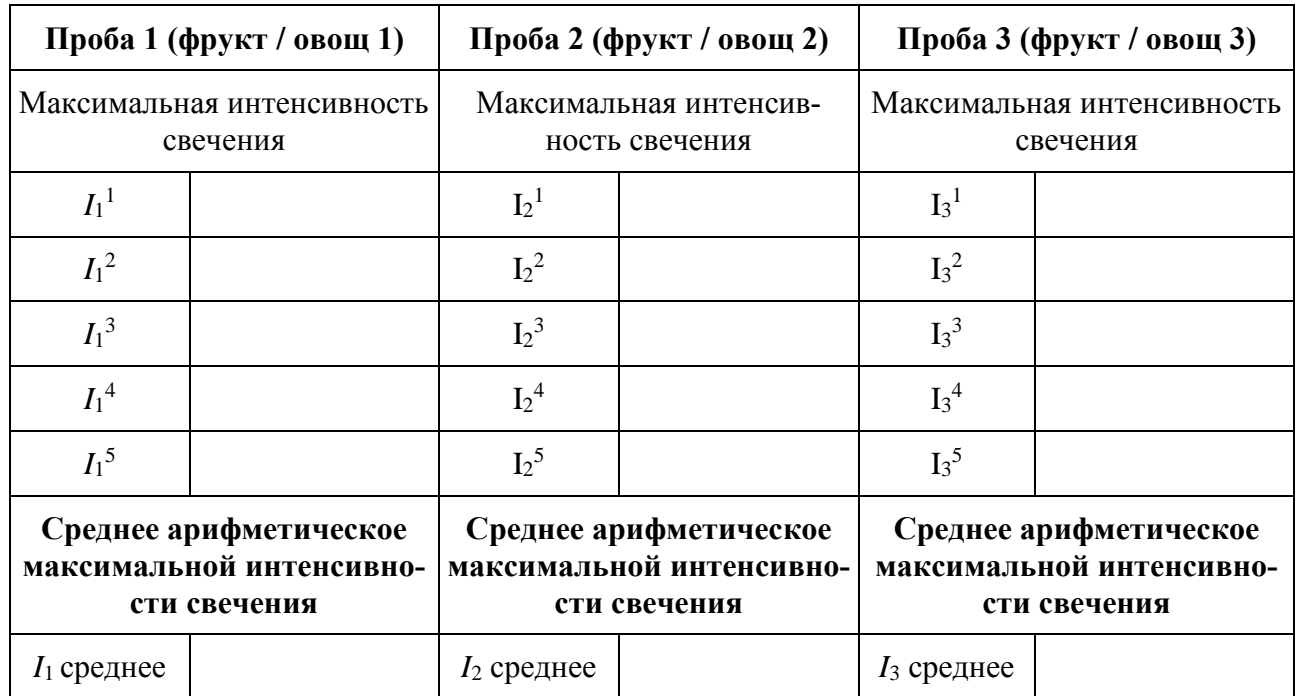

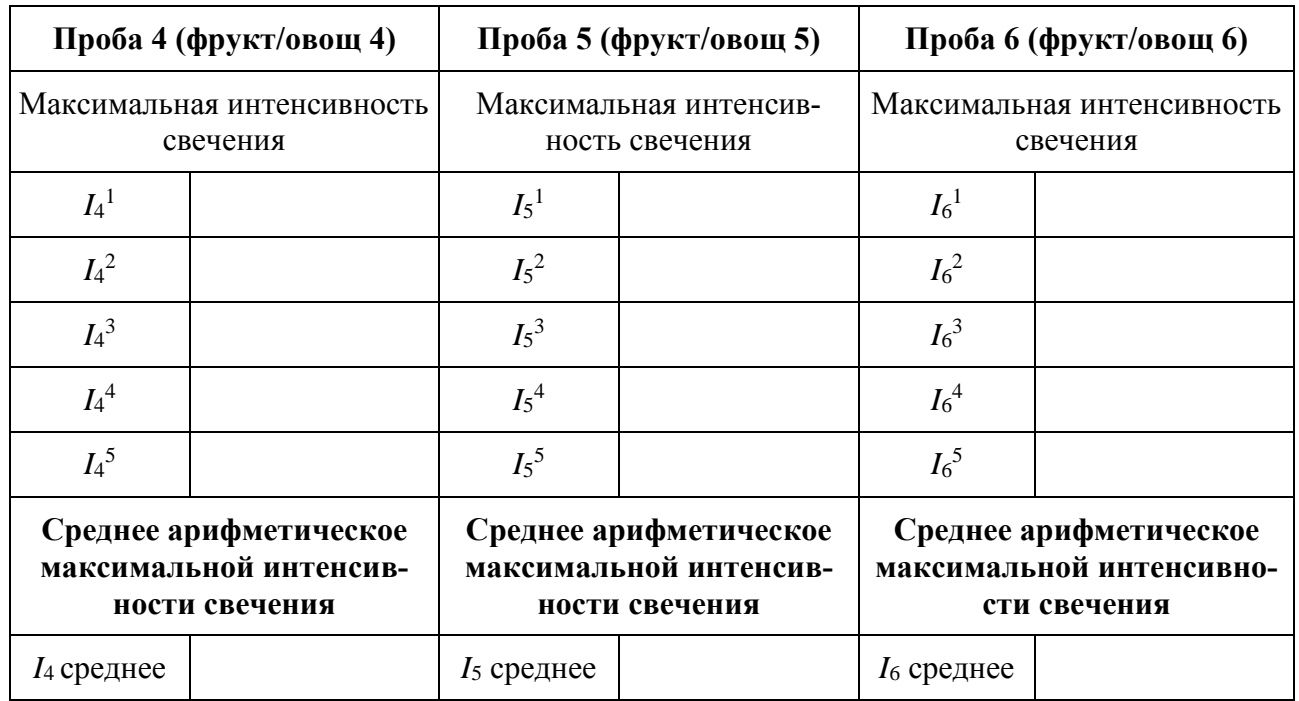

9. Вычисли люциферазный индекс токсичности (ЛИТ) по формуле:

$$
\text{JINT}_n = \frac{I_{\kappa} - I_n}{I_{\kappa}} \times 100 \, \%
$$

где  $n = 1, 2, 3$  (номер измерения исследуемой жидкости);

 $I_n$  – интенсивность свечения исследуемой жидкости номер n;

 $I_k$  – среднее арифметическое интенсивности свечения контроля.

Если ЛИТ > 30 %, то пробу следует считать загрязненной, если ЛИТ < 30 % - незагрязненной. Численное значение люциферазного индекса и вывод о загрязнении запиши в таблицу.

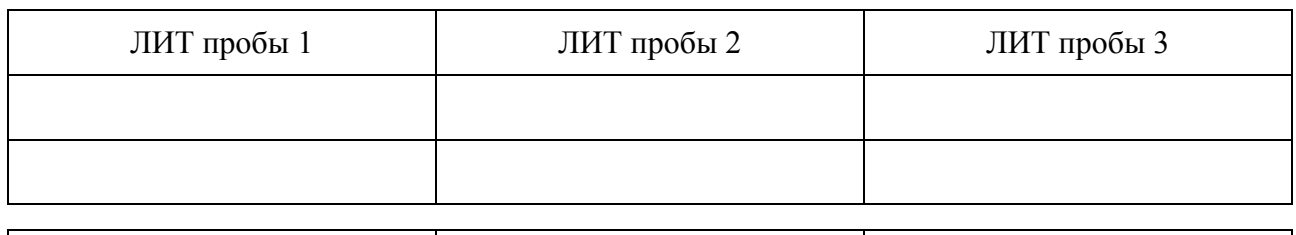

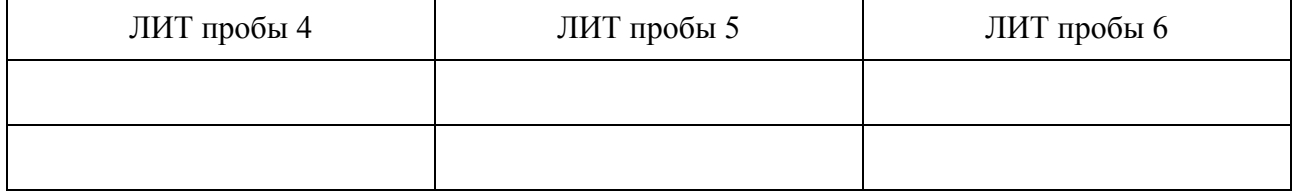

10. Проанализируй полученные результаты. Какие рекомендации вы можете дать, исходя из них, своим друзьям и знакомым? Какие фрукты и овощи следует мыть особенно тщательно? Сделай выводы.

Вывод:

## **3.4. Лабораторная работа № 4 Тестирование загрязнения почвы**

**Цель:** определить степень загрязнения почвы при помощи биолюминесцентного метода тестирования; сравнить результаты, полученные для почвы из чистой местности и загрязненных районов.

## **Для работы потребуется:**

- 1. Прибор-биолюминометр.
- 2. Реагент «Энзимолюм».
- 3. Дистиллированная вода.
- 4. Флавинмононуклеотид (ФМН).
- 5. Автоматические микропипетки с наконечники.
- 6. Шпатель или пинцет.
- 7. Три емкости для проб почвы.
- 8. Ложка-шпатель (для отбора проб почвы).
- 9. Ступка и пестик.
- 10. Сито.
- 11. Лабораторные весы.
- 12. Три колбы с крышками.
- 13. Мерный цилиндр.
- 14. Стаканы.

15. Бумажные фильтры.

**Ход работы:** 1. Набери небольшое количество почвы в таком районе, который можно было бы считать незагрязненным: например, в лесу, парке, вдали от автомобильных дорог, железнодорожных путей и промышленных предприятий. Также набери еще две разные пробы в местах, уровень загрязнения которых тебе бы хотелось оценить. Это могут быть, например, участки, расположенные рядом с проезжей частью дороги, вблизи предприятий, ТЭЦ, животноводческих хозяйств. Таким образом, у тебя должно получиться три емкости с почвой, которые назовем «проба 1», «проба 2» и «проба 3». Внеси информацию о них в таблицу.

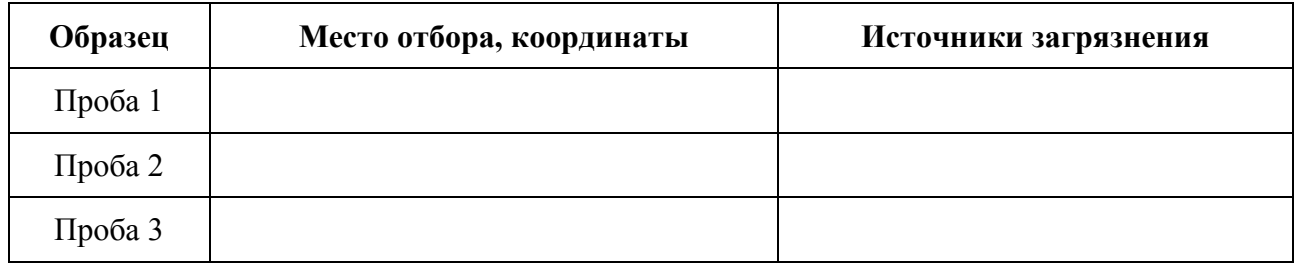

2. Уберите из полученных проб все камни, корни и прочий мусор. Дайте пробам высохнуть при комнатной температуре.

**Внимание!** Во время измерений все пробы должны быть комнатной температуры.

3. Затем для каждой из проб почвы проведи следующую процедуру пробоподготовки:

- а) разотри почву в ступке;
- б) просей через сито;
- в) тщательно перемешай;

г) отмерь небольшое количество почвы при помощи лабораторных весов (не менее 5 граммов, но можно больше);

д) поместите почву в колбу и прилейте мерным цилиндром пятикратный объем дистиллированной воды (то есть, например, если ты взял 5 г образца почвы, то к нему нужно добавить 25 мл воды);

е) закрой колбу крышкой и как следует взболтай в течение 10–15 минут (воспользуйся механической мешалкой, если есть такая возможность);

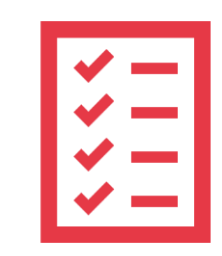

ж) профильтруй полученный почвенный экстракт через бумажный фильтр;

з) повтори фильтрацию несколько раз, чтобы цвет и мутность были такими, как после многократной заварки чайного пакетика.

4. Выполни пункты 1–5 Инструкции по проведению измерений.

5. Подготовь реагент «Энзимолюм» и раствор ФМН для измерений согласно *Правилам* обрашения с реактивами.

6. Проведи измерения контрольной пробы (дистиллированной воды). Для этого выполните пункты 6-11 Инструкции по проведению измерений.

Компоненты реакционной смеси, последовательно вносимые в кювету:

а) 1 диск реагента «Энзимолюм»;

б) 300 мкл дистиллированной воды;

в) 10 мкл ФМН.

Всего необходимо провести 4-5 одинаковых измерений контрольной пробы.

Внимание! Выполняйте все операции четко последовательно согласно Инструкции по проведению измерений. Ни в коем случае не вносите в кювету компоненты реакционной смеси заранее. Все компоненты должны быть смешаны непосредственно перед помещением в прибор. В противном случае измерение будет проведено некорректно.

7. Запиши в таблицу значения максимальной интенсивности свечения и посчитай их среднее арифметическое, то есть отношение суммы всех значений к их количеству (в нашем случае 4 или 5).  $I_k^1$  – интенсивность свечения контрольного образа, первая кювета.  $I_k^2$  – интенсивность свечения контрольного образа, вторая кювета и т. д. А среднее полученное значение обозначим I<sub>к</sub>.

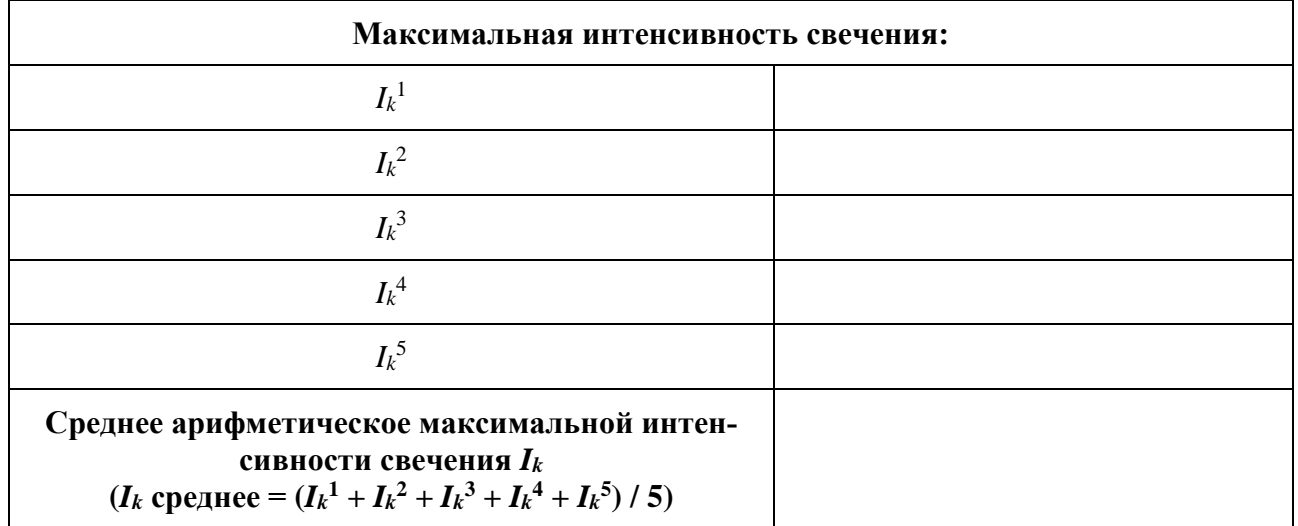

8. Аналогичным образом проведи по 4–5 измерений для каждой пробы почвы. Компоненты реакционной смеси, последовательно вносимые в кювету:

а) 1 диск реагента «Энзимолюм»;

б) 300 мкл экстракта из почвы;

в) 10 мкл ФМН.

9. Запиши в таблицу значения максимальной интенсивности свечения и посчитай их среднее арифметическое для каждой из проб. Полученные средние значения обозначим  $I_n^m$ , где  $n$  – номер пробы (например, почва, отобранная возле школы – это проба  $\mathbb{N}^{\circ}$ 1), а  $m$  – номер измерения (кюветы) пробы номер *п*. Для каждой пробы необходимо провести по  $m = 4-5$  измерений.

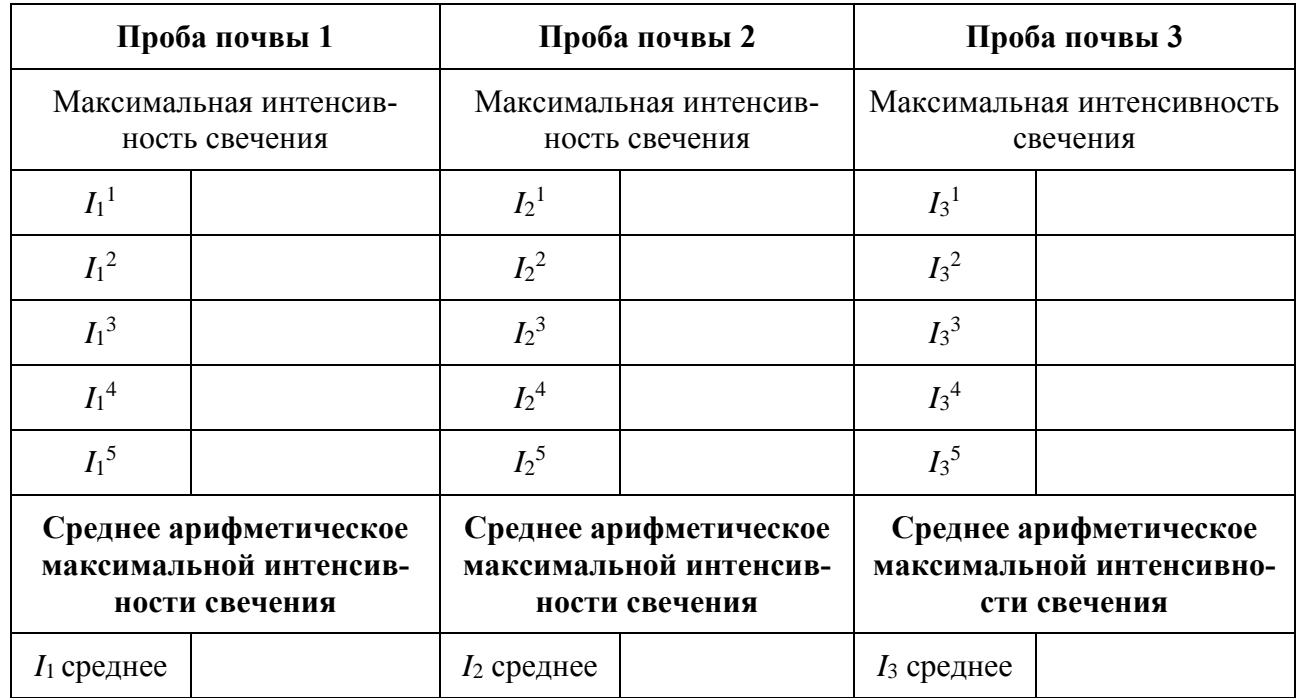

10. Вычисли люциферазный индекс токсичности (ЛИТ) для каждой из проб по формуле:

$$
\text{JINT}_n = \frac{I_{\kappa} - I_n}{I_{\kappa}} \times 100 \, \%
$$

где  $n = 1, 2, 3$  (номер измерения исследуемой жидкости);

 $I_n$  – интенсивность свечения исследуемой жидкости номер n;

 $I_k$  – среднее арифметическое интенсивности свечения контроля.

Если ЛИТ > 30 %, то пробу следует считать загрязненной, если ЛИТ < 30 % - незагрязненной. Численное значение люциферазного индекса и вывод о загрязнении запиши в таблицу.

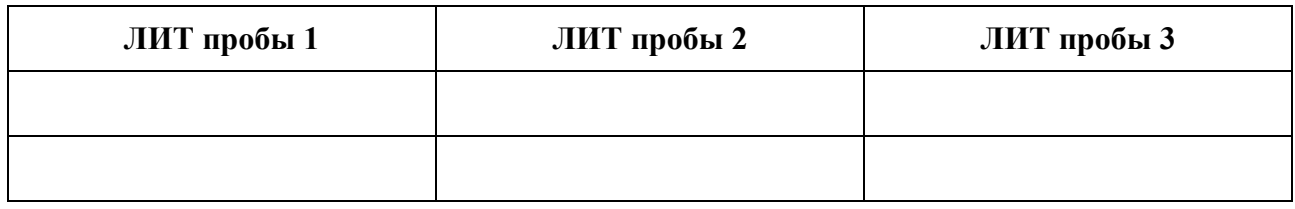

11. На основе полученных значений ЛИТ сделай вывод о том, загрязнены проанализированные пробы или нет. Есть ли различия между результатами, полученными для почвы из чистой местности и других исследованных районов?

Вывод:

Примечание. Допустимо разбиение хода работы на два этапа, т. е. пункты 1-3 и 4-9 могут быть выполнены в разные дни. При этом приготовленные почвенные экстракты следует хранить в холодильнике в закрытых емкостях, время хранения не должно превышать 5 дней.

## 3.5. Лабораторная работа № 5 Экологическое исследование

Теперь предлагаем тебе самостоятельно составить лабораторную работу. Подумай, загрязнение чего ты хочешь измерить. Помни, что выбранный тобой объект должен быть жидким или с его поверхности можно было бы сделать смыв. Также ты можешь взять любую из предыдущих работ, но расширить и усложнить ее. Например: отобрать пробы снега в разных районах города, в разных точках в пределах одного парка; отобрать листья с разных видов деревьев, расположенных рядом; взять один вид фруктов, но разных поставщиков, какие только сможешь найти. Если придуманная тобой лабораторная работа будет обширной и выйдет за пределы одного занятия, то ты можешь продолжить ее в качестве учебно-исследовательского проекта. Итак, начнем.

Сперва придумай и запиши тему – название работы. ОЦЕНКА ЗАГРЯЗНЕНИЯ

Теперь попробуй определить цель лабораторной работы. Что должно получиться в результате?

Цель: с помощью биолюминесцентного метода тестирования

Опиши необходимые для лабораторной работы приборы и материалы.

## Для работы потребуется:

- 1. Прибор-биолюминометр.
- 2. Реагент «Энзимолюм».
- 3. Дистиллированная вода.

 $1.$   $\blacksquare$ 

- 4. Флавинмононуклеотид (ФМН).
- 5. Автоматические микропипетки с наконечниками.
- $6.$   $\overline{\phantom{a}}$  $7.$
- 
- $9.$
- $10.$

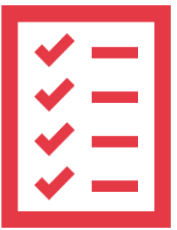

Настало время описать ход работы. Сначала – что, как и где ты отбирал. Ход работы

## Заполни таблицу:

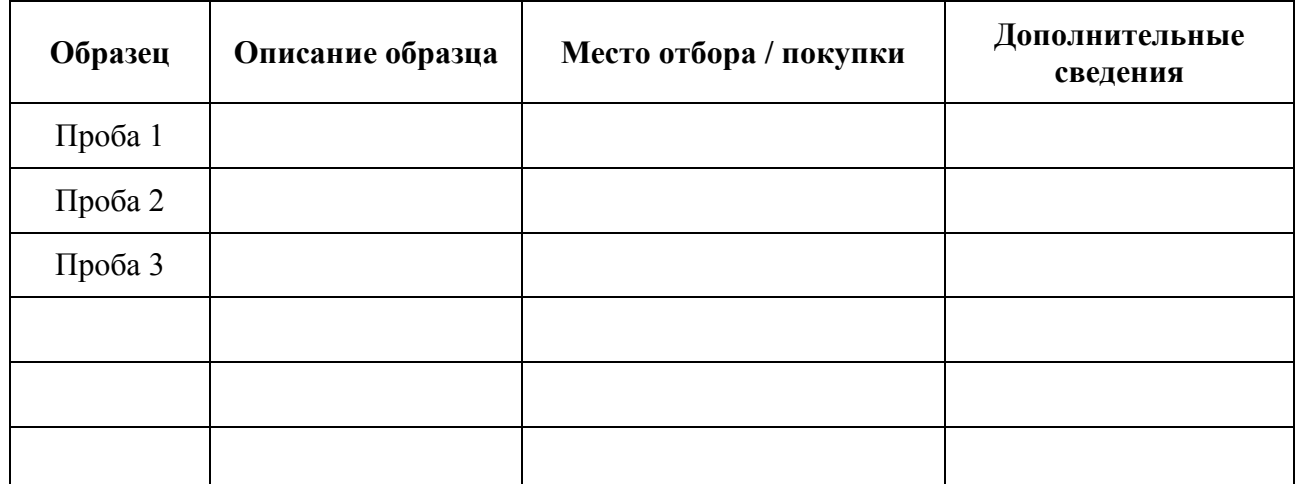

Примечание. Если у тебя получилось много образцов и для них не хватило места, то просто напиши недостающую информации на чистом листе бумаги и приклей на данное место как вкладыш.

2. Выполни пункты 1-5 Инструкции по проведению измерений.

3. Подготовь реагент «Энзимолюм» и раствор ФМН для измерений согласно *Правилам* обращения с реактивами.

В следующем пункте необходимо описать, как тебе следует готовить образиы к исследованию. Для этого вспомни, что ты делал в данном пункте на других лабораторных работах.

4.

5. Проведи измерения контрольной пробы (дистиллированной воды). Для этого выполните пункты 6-11 Инструкции по проведению измерений.

Компоненты реакционной смеси, последовательно вносимые в кювету:

- а) 1 диск реагента «Энзимолюм»;
- б) 300 мкл дистиллированной воды;

в) 10 мкл ФМН.

Всего проведи 4–5 одинаковых измерений контрольной пробы.

Внимание! Выполняйте все операции четко последовательно согласно Инструкции по проведению измерений. Ни в коем случае не вносите в кювету компоненты реакционной смеси заранее. Все компоненты должны быть смешаны непосредственно перед помещением в прибор. В противном случае измерение будет проведено некорректно.

6. Запиши значения максимальной интенсивности свечения и посчитай их среднее арифметическое, т. е. отношение суммы всех значений к их количеству (в нашем случае 4 или 5).  $I_k^1$  – интенсивность свечения контрольного образа, первая кювета.  $I_k^2$  – интенсивность свечения контрольного образа, вторая кновета и т. д., а среднее полученное значение обозначим  $I_{\kappa}$ .

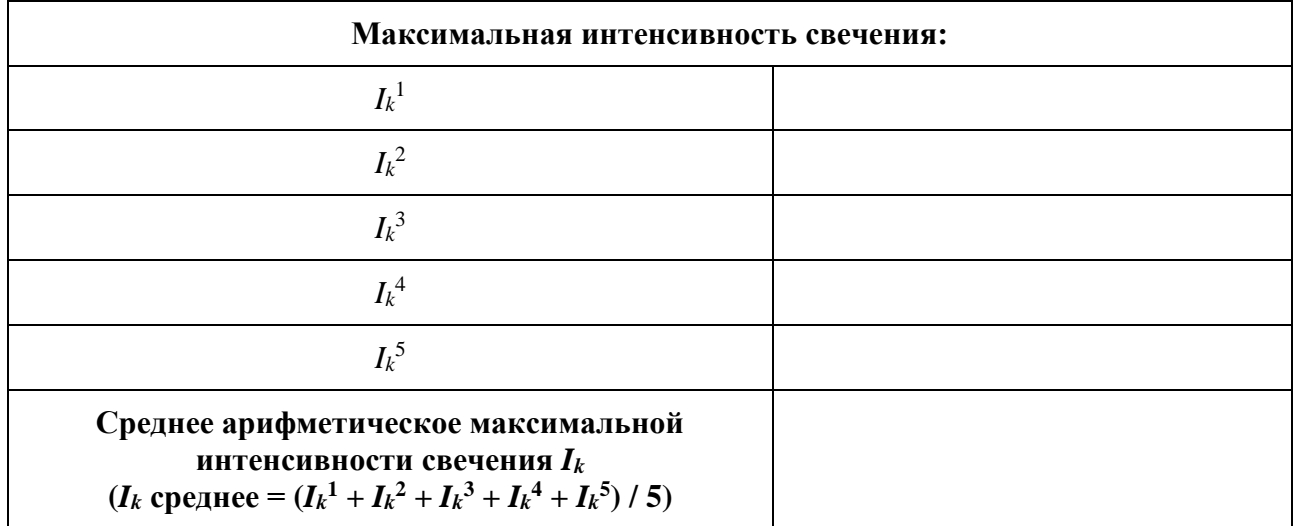

7. Аналогичным образом проведи по 4-5 измерений для каждого из образцов. Компоненты реакционной смеси, последовательно вносимые в кювету:

а) 1 диск реагента «Энзимолюм»;

б) 300 мкл пробы;

в) 10 мкл ФМН.

8. Запиши в таблицу значения максимальной интенсивности свечения и посчитай их среднее арифметическое для каждой из проб. Полученные средние значения обозначим  $I_n^m$ , где *n* – номер пробы (например, снег, отобранный возле школы – это проба №1), а *m* – номер измерения (кюветы) пробы номер *п*. Для каждой пробы необходимо провести по  $m = 4-5$  измерений.

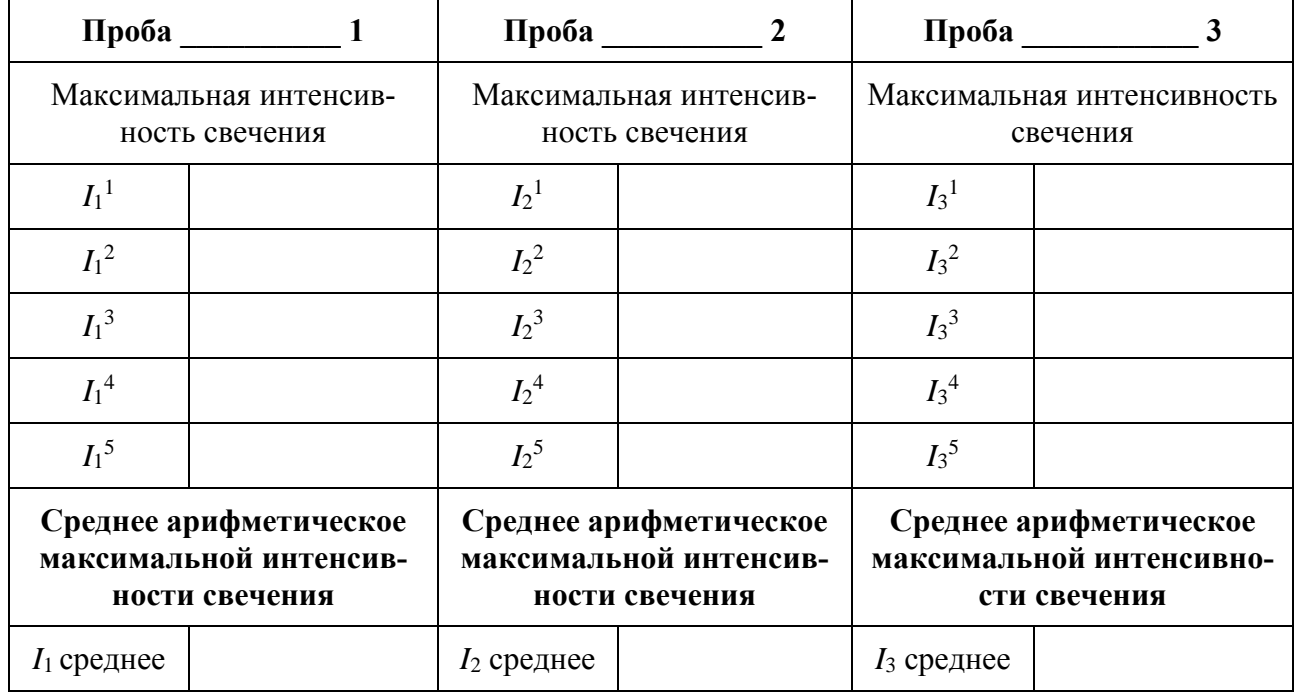

Примечание. Если у тебя получилось много образцов и для них не хватило места, то просто напиши недостающую информации на чистом листе бумаги и приклей на данное место как вкладыш.

9. Вычисли люциферазный индекс токсичности (ЛИТ) для каждого смыва по формуле:

$$
\text{I} \text{I} \text{I} \text{T}_n = \frac{I_{\kappa} - I_n}{I_{\kappa}} \times 100 \, \%,
$$

где  $n = 1, 2, 3$  (номер измерения исследуемой жидкости);

 $I_n$  – интенсивность свечения исследуемой жидкости номер *n*;

 $I_k$  – среднее арифметическое интенсивности свечения контроля.

Если ЛИТ > 30 %, то пробу следует считать загрязненной, если ЛИТ < 30 % - незагрязненной. Численное значение люциферазного индекса и вывод о загрязнении запиши в таблицу.

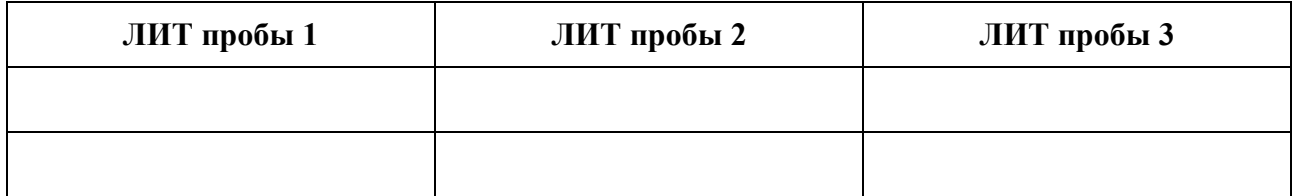

Примечание. Если у тебя получилось много образцов и для них не хватило места, то просто напиши недостающую информации на чистом листе бумаги и приклей на данное место как вкладыш.

10. Проанализируй полученные результаты. Удалось ли тебе выявить загрязнение? Что еще ты можешь сказать в результате проделанной работы? Сделай выводы.

#### **СПИСОК ЛИТЕРАТУРЫ**

1. Экологическая биофизика : научно-педагогическое издание : в 3 т. Т. 1 Фотобиофизика экосистем / под общ. ред. И. И. Гительзон, Н.С. Печуркин. – М. : Логос, 2001. – 350 с.

2. Фотобиофизика : учеб. пособие / В. А. Кратасюк, И. Е. Суковатая, Е. В. Немцева и др. – 413 с. – (Фотобиофизика : УМКД № 141-2007 / рук. творч. коллектива В. А. Кратасюк).

3. Байрамов, В. М. Основы химической кинетики и катализа : учеб. пособие / В. М Байрамов. – М. : Академия, 2003. – 256 с.

4. Березин, И. В. Иммобилизованные ферменты / И. В. Березин, Н. Л. Клячко, А. В. Левашов, К. Мартинек : в 8 кн. // Биотехнология. – М. : Высшк. шк, 1987. – 159 с.

5. Березов, Т. Т., Биологическая химия : учеб. для мед. вузов / Т. Т. Березов, Б. Ф. Коровкин. – М. : Медицина, 1982. – 752 с.

6. Варфоломеев, С. Д. Химическая энзимология : учеб. / С. Д. Варфоломеев. – М. : Академия, 2005. – 480 с.

7. Гавриленко, В. Ф. Большой практикум по физиологии растений / В. Ф. Гавриленко, М. Е. Ладыгина, Л. М. Хандобина. – М. : Высш. шк., 1975.

8. Гительзон, И. И. Светящиеся бактерии : учеб. / И. И. Гительзон, Э. К. Родичева, С. Е. Медведева. – Новосибирск : Наука, 1984. – 275 c.

9. Гурский, И. П. Элементарная физика / И. П. Гурский. – М. : Наука, 1973.

10. Есимбекова, Е. Н. Сравнение иммобилизованной и растворимой биферментной системы NADН: FMN-оксидоредуктаза-люцифераза // Биохимия. – К., 2009. – Т. 74. – Вып. 6. – С. 853–859.

11. Кнорре, Д. Г. Биологическая химия : учеб. для хим., биол. и мед. спец. вузов / Д. Г. Кнорре, С. Д. Мызина. – 3-е изд., испр. и доп. – М. : Высш. шк. 2002. – 479 с., ил.

12. Колтун, М. Мир физики / М. Колтун. – М. : Детская литература, 1987.

13. Кратасюк, В. А. Бактериальная биолюминесценция и биолюминесцентный анализ / В. А. Кратасюк, И. И. Гительзон // Биофизика. – 1982. – Т. 27. – Вып. 6. – C. 937–953.

14. Кратасюк, В. А. Свойства иммобилизованной в крахмальный гель люциферазы /

В. А. Кратасюк // Люминесцентный анализ в медико-биологических исследованиях : сб. науч. ст. – Рига : РМИ, 1986. – С. 93–97.

15. Кратасюк, В. А. Использование светящихся бактерий в биолюминесцентном анализе / В. А. Кратасюк, И. И. Гительзон // Успехи микробиологии, 1987. – № 21. – С. 3–30.

16. Кубасов, А. А Химическая кинетика и катализ : учеб. пособие / А. А. Кубасов. – М. : МГУ, 2004. – 144 с.

17. Кудряшева, Н. С. Закономерности ингибирования бактериальной биолюминесценции invitro хинонами и фенолами – компонентами сточных вод / Н. С. Кудряшева, Е. В. Шалаева, Е. Н. Задорожная, В. А. Кратасюк // Биофизика, 1994. – Т. 39, № 3. – С. 455–464.

18. Кудряшева, Н. С. Физико-химические основы биолюминесцентного анализа [Электронный ресурс] / Н. С. Кудряшева, В. А. Кратасюк, Е. Н. Есимбекова. – Красноярск : КрасГУ,  $2002 - 154$  c. – URL : http://window.edu.ru/window/catalog? p\_rid=26509.

19. Ленинджер, А. Л. Основы биохимии : учеб. / А. Л. Ленинджер. – М. : Мир, 1985. – 369 с. 20. Либберт, Э. Физиология растений / Э. Либберт. – М. : Мир, 1976.

21. Орлов, Д. С. Гумусовые кислоты почв и общая теория гумификации / Д. С. Орлов. – М. : Изд-во МГУ, 1990.

22. Панченко, Г. М. Химическая кинетика и катализ : учеб. пособие / Г. М. Панченко, В. П. Лебедев. – М. : Химия, 1985. – 592 с.

23. Перминова, И. В. Гуминовые вещества в контексте зеленой химии. Зеленая химия в России [Электронный ресурс] / И. В. Перминова, Д. М. Жилин ; под ред. В. В. Лунина, П. Тундо, Е. С. Локтевой – М. : Изд-во МГУ, 2004. – С. 146–162. – URL : www.mgumus.chem. msu.ru/publication/2004/perminova-guminovye-04.pdf.

24. Римацкая, Н. В. Биолюминесцентный практикум для формирования исследовательской компетенции школьников / Н. В. Римацкая, О. С. Сутормин, Т. С. Денисова, Г. В. Иванова, В. А. Кратасюк // Вестник СибГАУ, 2013. – Вып. № 5 (45). – С. 167–170.

25. Каталог культур светящихся бактерий / сост. Э. К. Родичева, С. Е. Медведева, Г. А. Выдрякова; под ред. Э. К. Родичева. – Новосибирск : Наука, СО, предпр. РАН. 1997. – 125 с.

26. Рубин, Б. А. Курс физиологии растений / Б. А. Рубин. – М. : Высш. шк., 1976.

27. Рубин, А. Б. Биофизика : учеб. / А. Б Рубин. – М. : Физматлит, 1999. – 433 с.

28. Скурихин, И. М. Как правильно питаться / И. М. Скурихин, В. А. Шатерников. – М. : Агропромиздат, 1986.

29. Тарчевский, И. А. Основы фотосинтеза / И. А. Тарчевский. – М. : Высш. шк., 1977.

30. Тривен, М. Иммобилизованные ферменты / М. Тривен. – М. : Мир, 1983. – С. 213.

31. Тушкова, Г. И. Экотоксикологическая оценка поверхностных и подземных вод Алтайского края / Г. И. Тушкова, Л. С. Эрнестова, И. В. Семенова, Н. А. Рябченко // Ядерные испытания, окружающая среда, здоровье населения Алтайского края. – Барнаул: Изд-во АГУ, 1993. – Т. 2, кн. 2. – С. 112–123.

32. Тюкавкина, А. Н. Биоорганическая химия : учеб. / А. Н. Тюкавкина, С. Е. Бауков. – М. : Медицина, 1991. – 235 с.

33. Филиппович, Ю. Б. Основы биохимии : учеб. / Ю. Б. Филиппович. – 2-е изд., перераб. и доп. – М. : Высш. шк., 1985. – 503 с., ил.

34. Цыперович, А. С. Ферменты (основы химии и технологии) : учеб. / А. С. Цыперович. – Киев : Техника, 1971. – 360 с.

35. Келети, Т. Основы ферментативной кинетики / Т. Келети. – М., Мир, 1990. – 350 с.

36. Финкельштейн, А. В. Физика белка : курс лекций с цветными и стереоскопическими иллюстрациями / А. В. Финкельштейн, О. Б. Птицын. – 2-е изд. – М. : Университет, 2002. – 376 с.

37. Шеховцова, Т. Н. Ферменты: их использование в химическом анализе / Т. Н. Шеховцова // Соров. образов. журнал. 2000. – Т. 6, № 1. – С. 44–48.

38. Биохимия : учеб. / под ред. Е. С. Северина. – 2003. – 779 с. (С. 97–102). – ISBN 5- 9231-0254-4.

39. Суковатая, И. Е. Кинетические методы исследования биологических процессов 1. Стационарная и не стационарная кинетика ферментативных реакций. Специфичность : метод. указания / И. Е. Суковатая, В. А. Кратасюк. – Красноярск : Сибир. федер. ун-т, 2007.

40. Суковатая, И. Е. Кинетические методы исследования биологических процессов 2. Определение кинетических параметров и типов взаимодействия ферментов с эффекторами : метод. указания / И. Е. Суковатая, В. А. Кратасюк. – Красноярск : Сибир. федер. ун-т, 2007.

41. Электронный фотобиологический справочник [Электронный ресурс]. – URL: http://www.photobiology.info.

42. Фотобиофизика. Презентационные материалы. Версия 1.0 [Электронный ресурс] : наглядное пособие / И. Е. Суковатая [и др.]. – Красноярск : ИПК СФУ, 2008.

43. Shimomura, O. Bioluminescence : chemical principles and methods / O. Shimomura // World Scientific Publishing Co. Pte. Ltd., 2006. – Р. 455.

44. Esimbekova, E. N. Disk–shaped immobilized multicomponent reagent for bioluminescent analyses: Correlation between activity and composition / E. N. Esimbekova, V. A. Kratasyuk, I. G. Trgashina // Enzyme and microbiogocal technology, 2007. – P. 343 – 346.

45. Esimbekova, E. N. Bioluminescent express method for determining the integral toxicity of water and air pollution / E. N. Esimbekova, N. V. Rimatskaya, I. E. Sukovataya, V. A. Kratasyuk // Bulletin of the Orenburg State University,  $2013. - N_2 10. - C. 122-127.$ 

46. Hastings, J. W. Methods in Enzymology, 360 / J. W. Hastings, C. H. and Johnson. – 2003. – Vol. 360. – С. 75–105.

47. Kratasyuk, V. A. Polymer Immobilized Bioluminescent System for Biosensor and Bioinvestigations / V. A. Kratasyuk, E. N. Esimbekova // PBM Series. – 2003. –Vol. 1. – P. 307–341.

48. Kratasyuk, V., and Esimbekova, E. In Polymeric Biomaterials. The PBM Series. (Arshady, R., ed.). – Citus Books, London, 2003. – Vol. 1. – С. 301–343.

49. Rimatskaia, N. V. Bioluminescent assays for monitoring of air pollution / N. V. Rimatskaia, E. V. Nemtseva, V. A. Kratasyuk // Luminescence. – 2012 – Vol. 27, № 2. – P. 154.

50. Rimatskaia, N. Bioluminescent enzymatic toxicity bioassay: from idea to laboratory / N. Rimatskaia, V. Kratasyuk, E. Esimbekova // ICEI2013 Proceedings, 2013. – Р. 65.

*Учебное издание*

Римацкая Надежда Валерьевна, Колосова Елизавета Маратовна, Говорун Анна Евгеньевна, Кратасюк Валентина Александровна

## ЭКОЛОГИЧЕСКИЙ МОНИТОРИНГ С ПРИМЕНЕНИЕМ НОВЕЙШИХ МЕТОДОВ БИОТЕСТИРОВАНИЯ

Лабораторный практикум для преподавателей дополнительного образования в рамках дополнительной общеразвивающей программы

> Редактор М. Г. Азнагулова Верстка Н. В. Шадриной

Подписано в печать 21.11.2022. Формат 60 × 84/8 Усл. печ. л. 5,1. Уч.-изд. л. 3,9. Тираж 200. Заказ № 195

> Оригинал-макет подготовлен и отпечатан в Издательском центре СурГУ Тел. (3462) 76-31-79

БУ ВО «Сургутский государственный университет» 628400, Россия, Ханты-Мансийский автономный округ, г. Сургут, пр. Ленина, 1 Тел. (3462) 76-29-00, факс (3462) 76-29-29